# **MINISTÉRIO DA DEFESA EXÉRCITO BRASILEIRO DEPARTAMENTO DE CIÊNCIA E TECNOLOGIA INSTITUTO MILITAR DE ENGENHARIA CURSO DE MESTRADO EM ENGENHARIA NUCLEAR**

**CHRISTIANO DE LUCA** 

# **MODELO MULTI-CRITÉRIO DE APOIO A PROCESSOS DE TOMADA DE DECISÃO APÓS UM ACIDENTE NUCLEAR OU RADIOLÓGICO**

**Rio de Janeiro 2013**

**INSTITUTO MILITAR DE ENGENHARIA** 

**CHRISTIANO DE LUCA** 

# **MODELO MULTI-CRITÉRIO DE APOIO A PROCESSOS DE TOMADA DE DECISÃO APÓS UM ACIDENTE NUCLEAR OU RADIOLÓGICO**

Dissertação de Mestrado apresentada ao Curso de Mestrado em Engenharia Nuclear do Instituto Militar de Engenharia, como requisito parcial para a obtenção do título de Mestre em Ciências em Engenharia Nuclear.

Orientadores: Profª. Elaine Rua Rodriguez Rochedo- D.C. Profª. Nadya Maria Prado Damasceno Ferreira- D.C.

**Rio de Janeiro 2013** 

c2013

INSTITUTO MILITAR DE ENGENHARIA Praça General Tibúrcio, 80 – Praia Vermelha Rio de Janeiro – RJ CEP: 22290-270

Este exemplar é propriedade do Instituto Militar de Engenharia, que poderá incluí-lo em base de dados, armazenar em computador, microfilmar ou adotar qualquer forma de arquivamento.

É permitida a menção, reprodução parcial ou integral e a transmissão entre bibliotecas deste trabalho, sem modificação de seu texto, em qualquer meio que esteja ou venha a ser fixado, para pesquisa acadêmica, comentários e citações, desde que não tenha finalidade comercial e que seja feita a referência bibliográfica completa.

Os conceitos expressos neste trabalho são de responsabilidade do autor e do orientador.

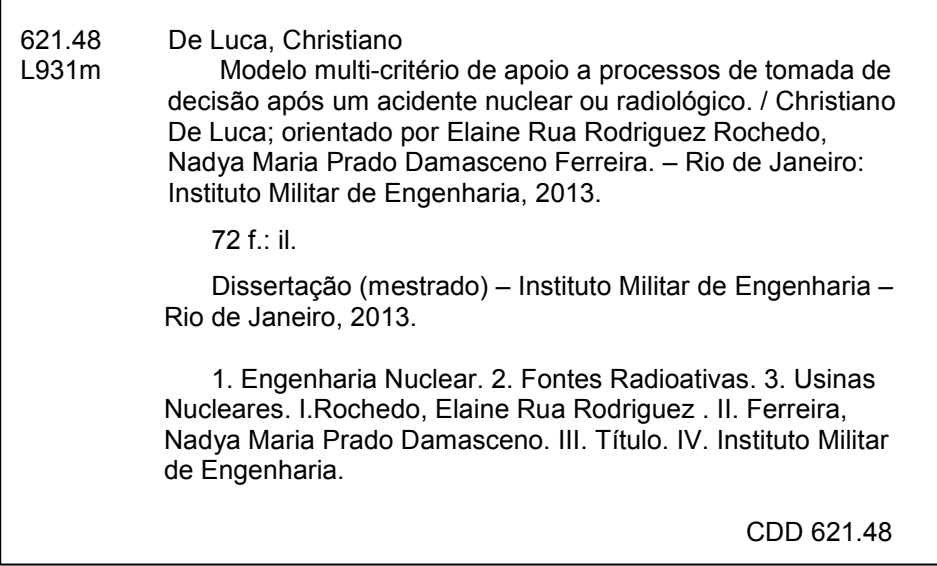

## **INSTITUTO MILITAR DE ENGENHARIA**

# **CHRISTIANO DE LUCA**

# **MODELO MULTI-CRITÉRIO DE APOIO A PROCESSOS DE TOMADA DE DECISÃO APÓS UM ACIDENTE NUCLEAR OU RADIOLÓGICO**

Dissertação de Mestrado apresentada ao Curso de Mestrado em Engenharia Nuclear do Instituto Militar de Engenharia, como requisito parcial para obtenção do título de Mestre em Ciências em Engenharia Nuclear.

Orientadores: Profª. Elaine Rua Rodriguez Rochedo - D.C. Profª. Nadya Maria Prado Damasceno Ferreira - D.C.

Aprovada em XX de Fevereiro de 2013, pela seguinte Banca Examinadora:

Profª. Elaine Rua Rodriguez Rochedo - D.C. do IME – Presidente.

Profª. Nadya Maria Prado Damasceno Ferreira - D.C. do IME.

Prof°.Julio José da Silva Estrada - D.C. do IME.

Profª.Maria Angélica Vergara Wasserman - D.C. da CNEN

Rio de Janeiro 2013

À minha família, pelo incentivo, apoio e confiança que tiveram em mim durante toda a minha jornada acadêmica, ter chegado até aqui só foi possível graças a vocês.

#### **AGRADECIMENTOS**

Agradeço primeiramente a Deus por todos os caminhos traçados para mim, os quais embora tortos têm me guiado corretamente no tempo curto que nos é dado na Terra. Agradeço aos meus pais, pelo apoio dado, embora não entendam muito que meu hobby são os livros e que as horas de estudos e privações nos finais de semana, feriados entre outros, são para mim momentos prazerosos, pois faço o que gosto. Agradeço a minha companheira de longos anos, Vanusa de Abreu Alves, por todo o apoio, incentivo dado ao longo do curso e da minha vida inteira de estudante, sem você não teria conseguido mais esta vitória. Agradeço ao IME pela oportunidade de ter realizado um feito tão grandioso em uma Instituição séria e comprometida e também aos Professores pelo apoio e compreensão que tiveram comigo durante o curso de mestrado em função de problemas pessoais;

 À Dra. Elaine Rua Rodriguez Rochedo, a pessoa que mais me aturou todas as terças-feiras, fins de semana, fins de noite, madrugadas entre outros, via telefone, e-mail; e que participou inteiramente de minha dissertação e vida. Agradeço muito por ter conseguido, com a sua ajuda, fazer o que mais gosto, que é associar a matemática, física, entre outros, com linguagens de programação;

 Em especial a minha co-orientadora Dra. Nadya Maria Prado Damasceno Ferreira, orientadora e amiga, por todo apoio dado na seção de engenharia nuclear, em cursos realizados externamente, e pelo apoio pessoal, o qual foi extremamente grande ao longo dos períodos que tive problemas de saúde;

 A Gyzelle Pinto Fernandes da Costa, pelo ensinamento de uma das linguagens de programação utilizadas nessa dissertação e pelas revisões feitas após cada linha de comando criada por mim. Obrigado pela paciência em horas de almoço entre outras perdidas durante a construção do sistema.

 Ao Msc. Cel R/1 Rudnei Karam Morales, por ter contribuído nas doses que levei durante as aulas de laboratório e também por ter sido um amigo, o qual sempre me procurou para saber sobre mim e dar conselhos na vida;

 Ao Dr. Cláudio Luiz de Oliveira, o qual eu adquiri um grande respeito, amizade, e também conhecimentos mais avançados de engenharia de reatores, mas que infelizmente optei por não fazer trabalho de dissertação com o mesmo, devido ao período crítico que passei;

 A Dra. Kennya More Dias da Cunha, Dra. Eliana Amaral, Dra. Elaine Rua Rodrigues Rochedo, Dr. Jean Guimaraes, Dr. Horst Monken Fernandes, Dr. Alfredo Filho Tranjan, Dra. Yanick Nouailletas, especialistas em acidentes que apesar das dificuldades encontradas tiveram paciência e contribuíram com o preenchimento dos questionários, os quais foram de extrema importância e essenciais para a validação dos resultados;

 A todos os amigos de turma que me ajudaram e estudaram comigo nos grupos de estudos intensos formados ao longo do curso, principalmente para relatórios de laboratório;

 A CAPES (Coordenação de Aperfeiçoamento de Pessoal de Nível Superior), pela bolsa de estudo e auxílio financeiro que possibilitou a dedicação integral ao programa de pós-graduação.

"Não devemos parar com as explorações, e o fim de todas as explorações será chegar onde nós começamos tudo e conhecer o lugar pela primeira vez"

T.S. Eliot

# **SUMÁRIO**

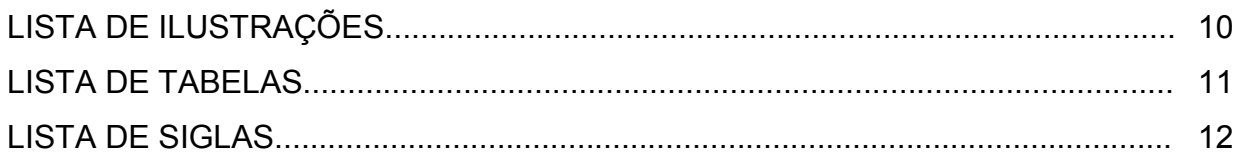

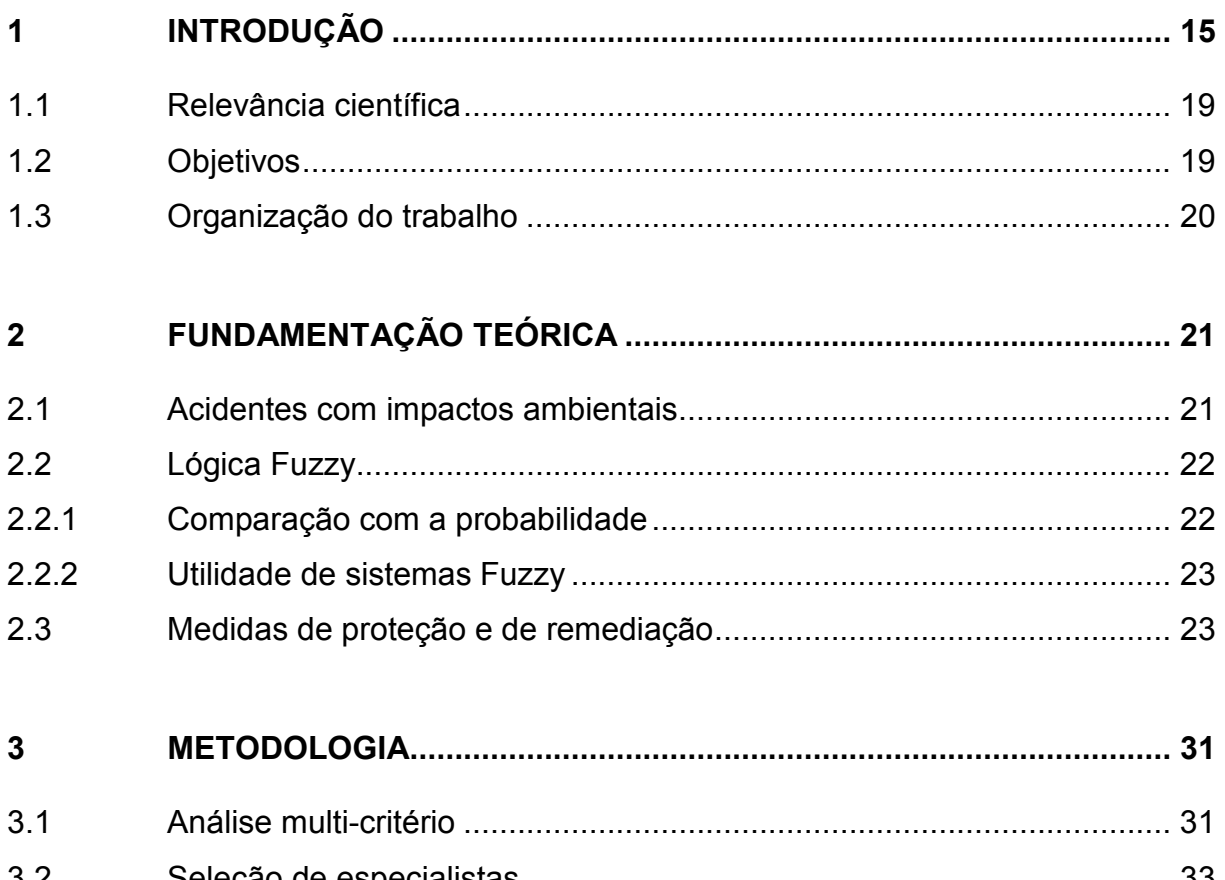

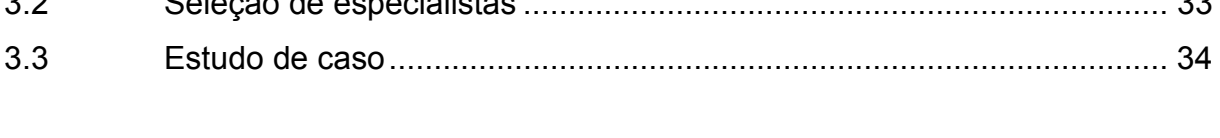

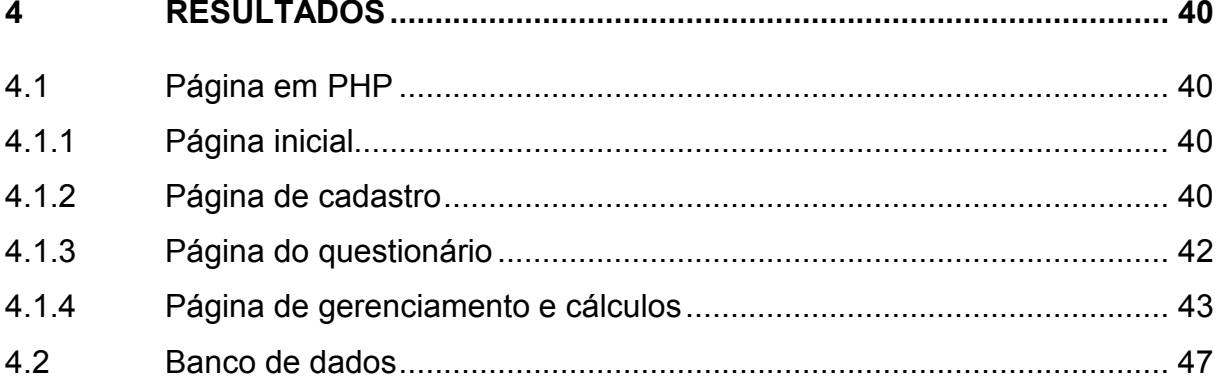

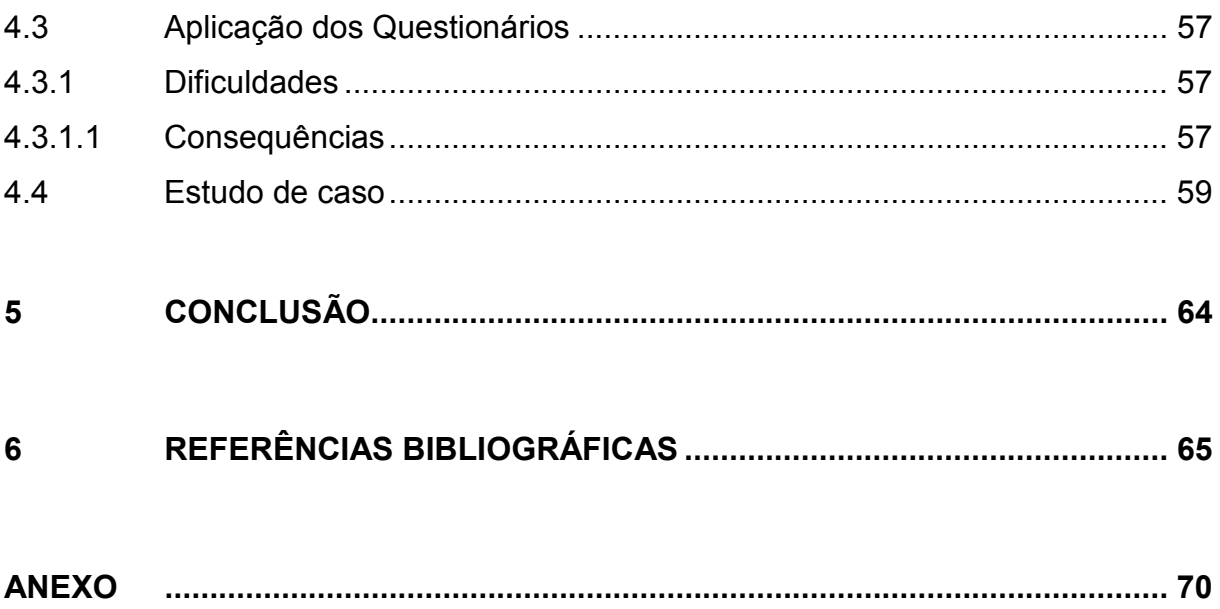

# **LISTA DE ILUSTRAÇÕES**

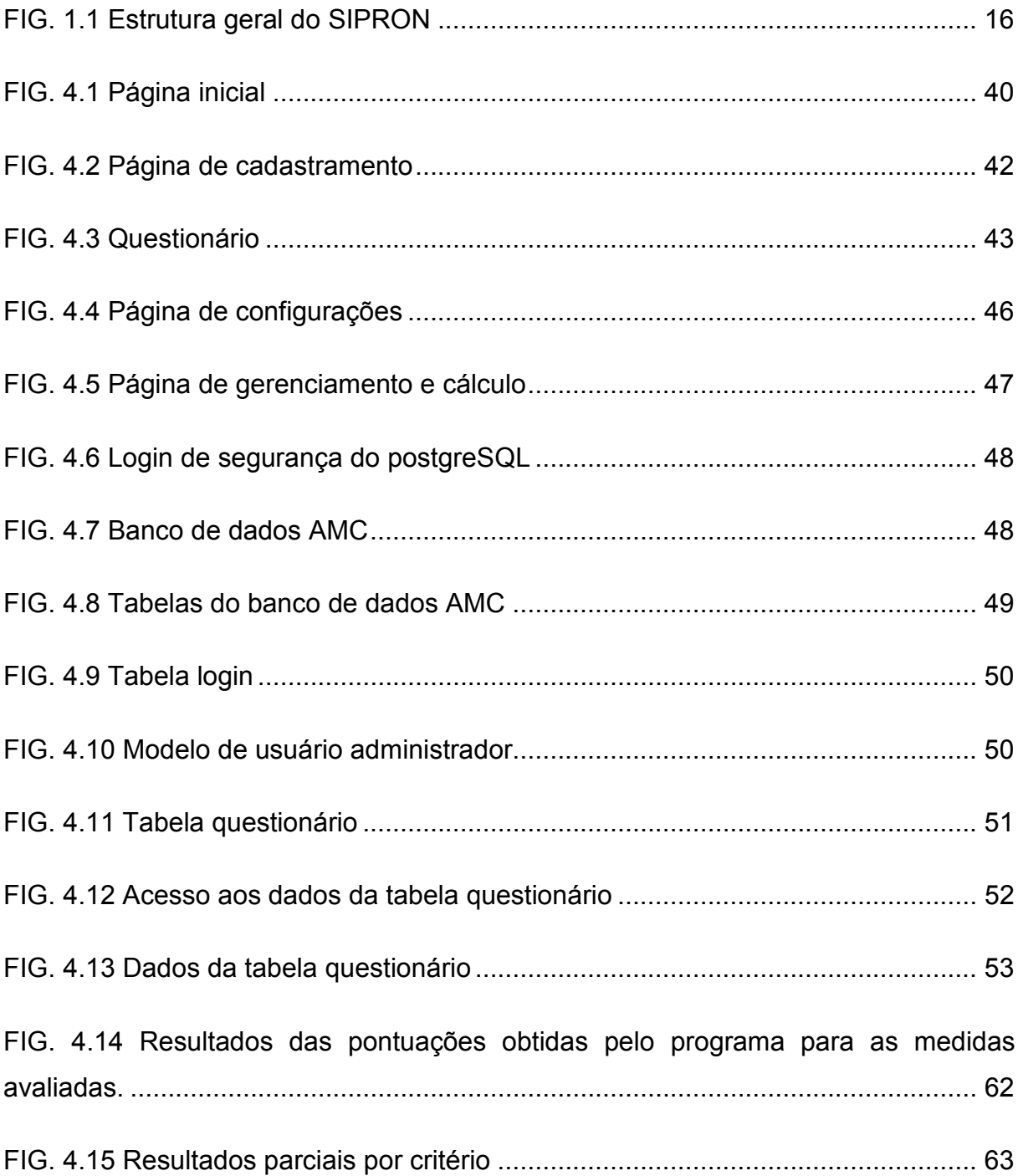

# **LISTA DE TABELAS**

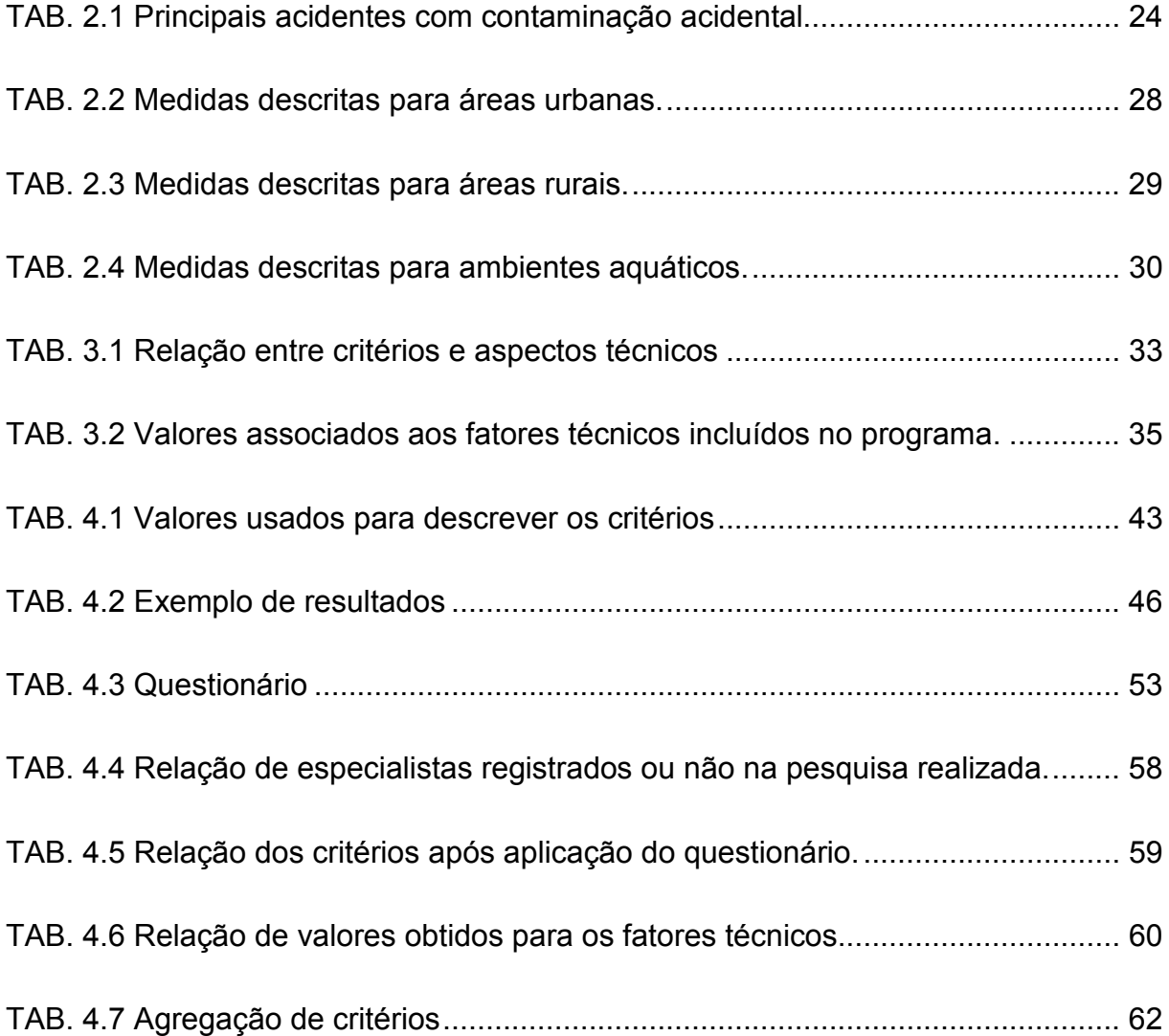

# **LISTA DE SIGLAS**

- IRD Instituto de Radioproteção e Dosimetria
- CNEN Comissão Nacional de Energia Nuclear
- SIPRON Sistema de Proteção ao Programa Nuclear Brasileiro
- COPRON Comissão de Coordenação da Proteção ao Programa Nuclear Brasileiro
- IAEA Agência Internacional de Energia Atômica
- GSIPR Gabinete de Segurança Institucional da Presidência da República

#### **RESUMO**

A análise de acidentes envolvendo usinas nucleares ou instalações que utilizam ou processam fontes radioativas levantaram questões relacionadas com os processos de tomada de decisão e os procedimentos utilizados para restabelecer as condições normais de vida nas áreas afetadas. Devido à grande complexidade dos processos de decisão após os acidentes, uma abordagem multi-critério tem sido recomendada para apoiar a escolha entre os diversos procedimentos que podem melhorar as condições ambientais. Como parte do processo de desenvolvimento de um sistema multi-critérios como ferramenta de apoio à decisão, um questionário foi criado para ser preenchido por especialistas para dar a relevância dos critérios técnicos a serem considerados no modelo. Nesta fase, apenas os critérios técnicos relacionados com a proteção do público contra as radiações será focado; aspectos legais, custos e opinião pública, embora relevantes no processo de tomada de decisão, estão fora do escopo deste trabalho. O questionário contém 12 perguntas, cada uma contendo 5 graus de importância. As respostas são analisadas estatisticamente, para gerar um fator multiplicativo para ser incluído no modelo de multi-critérios. Para facilitar o processo de distribuição do questionário aos especialistas selecionados e, em seguida, para um melhor processamento e ordenação das informações coletadas, um programa baseado na linguagem PHP (Hypertext Preprocessor) foi criado. Esta metodologia foi escolhida por causa de sua compatibilidade e segurança em sistemas operacionais existentes. Os resultados confirmaram as ações tomadas na fase de remediação do acidente de Goiânia.

**Palavras-chave:** acidentes nucleares e radiológicos, processos de tomada de decisão, lógica fuzzy, questionário.

## **ABSTRACT**

The review of accidents involving Nuclear Power Plants or facilities that use or process radioactive sources have raised issues related to the decision-making processes and to the procedures used to reestablish the normal living conditions in the affected areas. Due to the large complexity of the decision processes after accidents, a multi-criteria approach has been recommended to support the choice among the several procedures that may improve the environmental conditions. As part of the process of developing a multi-criteria decision support tool, a questionnaire was created to be fulfilled by experts to derive the relevance of the technical criteria to be considered in the model. At this stage, only the technical criteria related to radiation protection of the public will be focused; legal aspects, costs and public opinion, although relevant in the decision-making process, are beyond the scope of this work. The questionnaire contains 12 questions, each containing 5 degrees of importance. The answers are statically analyzed to generate a multiplicative factor to be included in the multi-criteria model. To facilitate the process of distributing the questionnaire to the selected experts and then for a better processing and ordering of the information gathered, a program based on the Hypertext Preprocessor language (PHP) was created; this methodology has been chosen because of its compatibility and security in existing operating systems. The results confirmed the actions taken in the remediation stage of Goiânia accident.

**Keywords:** Nuclear and radiological accidents, decision-making processes, fuzzy logic, questionnaire.

## **1 INTRODUÇÃO**

Uma das preocupações atuais no cenário internacional é o estudo de conseqüências de acidentes e outros eventos que levem à contaminação do meio ambiente e à exposição de membros do público em conseqüência desta contaminação. Os diversos acidentes ocorridos e a atuação das equipes encarregadas da proteção radiológica do público evidenciaram a necessidade de existir um planejamento prévio para a avaliação da exposição do público e para a implementação de medidas de proteção e de remediação (ALVES et al. 1988; IAEA 1998, 2006).

O Sistema de Proteção ao Programa Nuclear Brasileiro (SIPRON) é responsável, no Brasil, por assegurar o planejamento integrado, a ação conjunta e a execução continuada de providências que visem a atender às necessidades de segurança do Programa Nuclear Brasileiro e de seu pessoal, bem como da população e do meio ambiente com ele relacionados (SIPRON, 2013).

Como Órgão Central do SIPRON, o Gabinete de Segurança Institucional da Presidência da República (GSIPR) é responsável pela orientação superior, pela coordenação-geral, pelo controle e pela supervisão do Sistema. Nesta tarefa, conta com o assessoramento da Comissão de Coordenação da Proteção ao Programa Nuclear Brasileiro (COPRON), integrada por representantes de diversos órgãos da Administração Pública Federal direta e indireta. A estrutura do SIPRON é apresentada na FIG. 1.1:

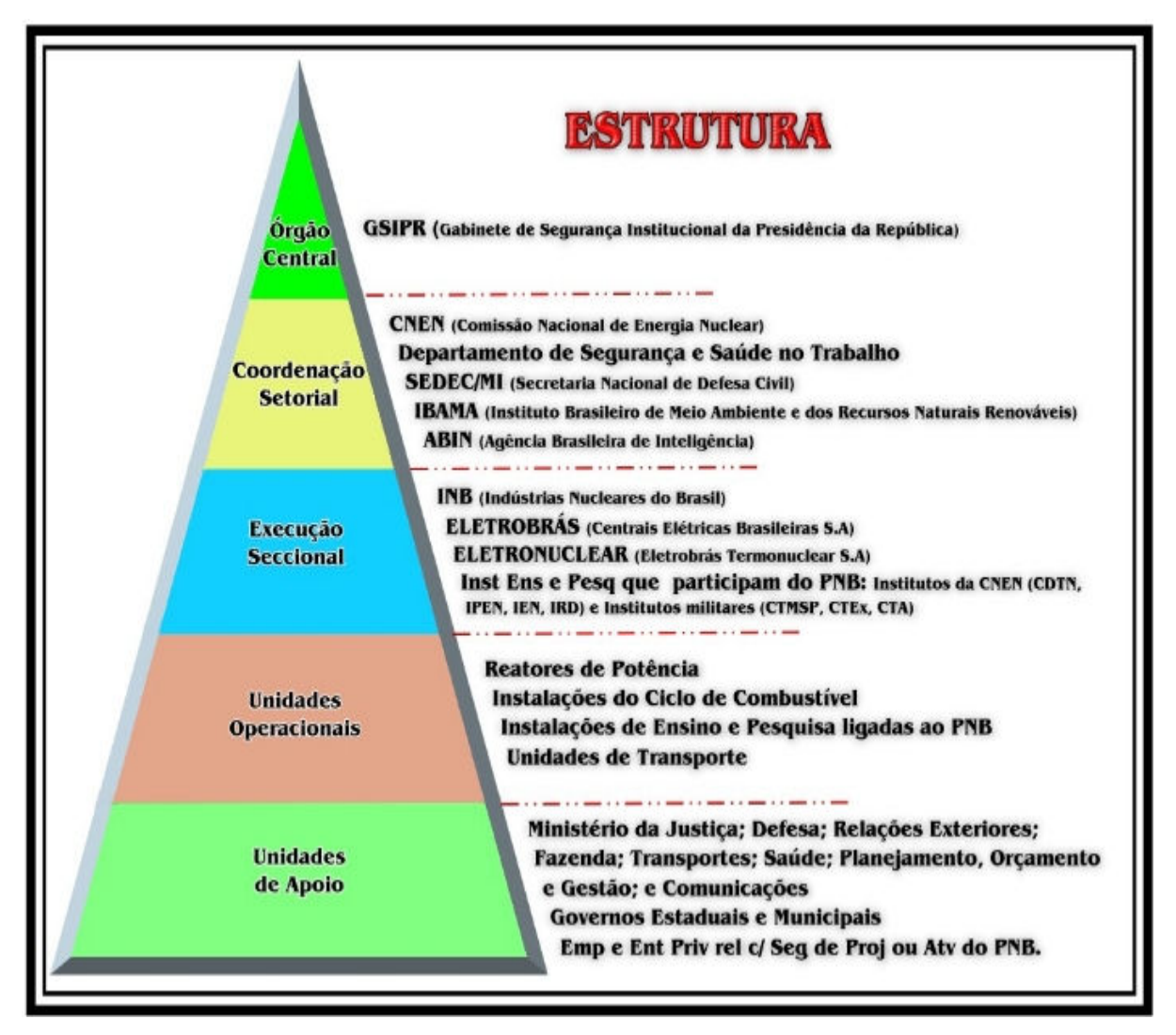

FIG. 1.1 Estrutura geral do SIPRON (FONTE: SIPRON, 2013)

 Para fazer face a uma situação de emergência na Central Nuclear Almirante Álvaro Alberto diversos planos de emergência foram elaborados e são testados anualmente por meios de exercícios simulados, a saber:

• Plano de Emergência Local (PEL) da ELETRONUCLEAR

• Plano para Situações de Emergência (PSE) da Comissão Nacional de Energia Nuclear (CNEN)

• Plano de Emergência Externo do Governo do Estado do Rio de Janeiro (PEE/RJ)

• Plano de Emergência Municipal (PEM) da Prefeitura Municipal de Angra dos Reis

• Planos de Emergência Complementares (PEC) dos Órgãos de Apoio do SIPRON.

Todos estes planos definem atribuições, responsabilidades e critérios voltados para a fase incial do acidente, com foco em medidas urgentes a serem implementadas para a proteção de trabalhadores, membros do público e meio ambiente.

No caso de um acidente que leve à contaminação ambiental, serão também necessárias medidas de proteção e remediação para serem aplicadas em longo prazo, com vistas a reestabelecer as condições de vida normal nas áreas afetadas. As diretrizes básicas de radioproteção da CNEN estabelecem os níveis de ação e de intervenção a serem observados tanto nas situações de emergência quanto para a fase de recuperação, que envolve a exposição crônica, decorrente da contaminação ambiental resultante de uma liberação acidental (CNEN, 2005).

A CNEN é uma autarquia federal criada em 10 de outubro de 1956 e vinculada ao Ministério de Ciência e Tecnologia. A missão da CNEN é "garantir o uso seguro e pacífico da energia nuclear, desenvolver e disponibilizar tecnologias nuclear e correlatas, visando o bem estar da população" (CNEN, 2013). Entre suas atividades, está o aprimoramento e a condução de atividades de preparação e atendimento a emergências radiológicas e nucleares, bem como a participação no atendimento a estas situações.

Atualmente, dentro do Projeto de Pesquisa de Radioecologia Tropical do IRD/CNEN, vem sendo desenvolvidos estudos buscando aprimorar o atendimento de emergência voltado para a fase de recuperação decorrente de um acidente nuclear e/ou radiológico no Brasil. Este projeto inclui sub-projetos tanto de estudos de radioecologia voltados para melhorar o conhecimento do comportamento de radionuclídeos em condições de clima e solos do Brasil, quanto o sub-projeto de modelagem ambiental, com o objetivo de desenvolver metodologias de cálculo de dose e risco capazes de lidar com a complexidade decorrente de situações de contaminações ambientais acidentais nos diversos tipos de ambiente que possam ser afetados por uma liberação acidental para o meio ambiente, com o potencial de levar a exposição do público.

No Brasil, desde o acidente de Goiânia, em 1987 (IAEA, 1988; ROCHEDO, 2000; AMARAL et al, 1991), vêm sendo desenvolvidas ferramentas de apoio a

processos de tomada de decisão em decorrência de acidentes nucleares ou radiológicos que envolvam a exposição do público, dentro de um projeto de modelagem ambiental. Este projeto teve início com o desenvolvimento do código CORAL, baseado no modelo alemão ECOSYS, com o objetivo de avaliar as conseqüências de uma possível contaminação acidental de áreas rurais em curto, médio e longo prazo (MÜLLER et al. 1993). Em seguida, foi desenvolvido o modelo PARATI, baseado em informações levantadas após os acidentes de Goiânia e de Chernobyl, para a avaliação da exposição do público devido a uma contaminação com o radionuclídeo Cs-137 em áreas urbanas (ROCHEDO et al. 1996, 1997, 1998). Este modelo já incluiu a possibilidade de simular a implementação de medidas de proteção e avaliar sua eficácia na redução de doses para o público.

Posteriormente, foi desenvolvido no IRD o código SIEM - Sistema Integrado de Emergência (CONTI et al., 2002) que inclui o modelo alemão ECOSYS, o modelo brasileiro PARATI, bem como modelos genéricos, mais simples, desenvolvidos pela Agência Internacional de Energia Atômica (IAEA, 1997; 2000). O SIEM também incorporou dados padronizados relativos ao comportamento físico dos radionuclídeos e fatores de conversão de dose (CNEN, 2005).

Em seguida, foram feitas adaptações nos modelos para incorporarem parâmetros levantados de estudos ambientais dentro do Projeto de Radioecologia Tropical, de forma a tornar mais realista a sua utilização para o Brasil, em particular, para a região em torno da Central Nuclear Almirante Álvaro Alberto, em Angra dos Reis (VINHAS et al., 2005; VETERE et al., 2002; SALINAS et al., 2005; WASSERMAN, 2009; WASSERMAN et al. 2002, 2008).

O mais recente desenvolvimento do sub-projeto de modelagem ambiental incluiu a elaboração de um catálogo de medidas de proteção incluindo suas principais características a serem consideradas em um processo de tomada de decisão, sob o ponto de vista de radioproteção, considerando aspectos técnicos, necessidades de materiais, equipamentos e mão de obra, e geração de rejeitos (SILVA et al, 2009, 2012).

Critérios de classificação para descrever as medidas de forma a ser possível ordená-las em relação a preferência na sua aplicação para uma determinada situação vem sido estudados de forma a permitir desenvolver uma metodologia baseada no processo de seleção multi-critério (Rochedo et.at 2000, 2008, 2009,

2010, 2011a, 2011b; Silva et al. 2010, 2011; Rochedo et al. 2009) Este trabalho se insere no contexto deste projeto.

## 1.1 RELEVÂNCIA CIENTÍFICA

O país deve possuir um estudo sobre a viabilidade de implementação de medidas de proteção para membros do público e de remediação para áreas contaminadas envolvendo a exposição do público, em função de sua eficácia na redução de doses, adaptado à realidade nacional, tanto em relação a cenários de exposição quanto a fatores associados a aspectos climáticos e sociais, com uma avaliação completa de custos, benefícios, dificuldades, limitações, rejeitos gerados e doses ocupacionais decorrentes da implementação daquelas medidas, entre outros, de forma a orientar processos de tomada de decisão quando da ocorrência de acidentes nucleares ou radiológicos.

Este trabalho está inserido no contexto do projeto que o IRD/CNEN vem desenvolvendo incluindo técnicas e metodologias para a avaliação da exposição do público em situações de acidentes radiológico e/ou nuclear, dentro do Projeto de Radioecologia Tropical. Em conjunto com outros trabalhos em desenvolvimento, no Instituto de Biofísica da UFRJ, no IME e no Instituto de Engenharia Nuclear (IEN), deverá ainda auxiliar no direcionamento de estudos e pesquisas em radioecologia, de forma a obter resultados mais adequados às condições brasileiras.

#### 1.2 OBJETIVOS

O objetivo geral deste trabalho foi desenvolver um modelo de apoio à tomada de decisão utilizando o método multi-critério, baseado nos estudos prévios de medidas de remediação para a proteção do público após acidentes nucleares ou radiológicos no Brasil.

O que se espera é conseguir oferecer à equipe encarregada de tomar decisões após um acidente, envolvendo diversos setores, tais como governos estadual e federal, defesa civil, forças armadas, entre outros, um lista de opções de

proteção/remediação tecnicamente viáveis, ordenada por um processo de otimização em relação aos aspectos técnicos e científicos envolvidos.

Aspectos associados a custos financeiros e sociais, aceitação publica, e outros aspectos não técnicos não são considerados por serem de responsabilidade de outras instituições participantes do processo de decisão.

#### 1.3 ORGANIZAÇÃO DO TRABALHO

Com o intuito de expor as idéias aqui apresentadas de maneira clara e objetiva, este trabalho está dividido em seis capítulos, dois apêndices e dois anexos.

O capítulo 2 descreve os conceitos teóricos e as informações disponíveis na literatura pertinentes à execução deste trabalho.

O capítulo 3 descreve a metodologia utilizada no desenvolvimento do trabalho.

O capítulo 4 descreve os resultados obtidos.

O capítulo 5 apresenta os principais resultados e conclusões do trabalho, bem como ideias de trabalhos futuros a serem desenvolvidos.

O ANEXO 1 apresenta os resumos dos trabalhos aprovados para apresentação em congresso desenvolvidos ao longo da execução deste trabalho. O primeiro trabalho já foi apresentado, em 2012, e está aguardando aprovação para publicação em revista específica para os *proceedings* do congresso. O segundo trabalho já foi aprovado para apresentação em 2013, em congresso cujos *proceedings* deverão ser publicados em CD.

## **2 FUNDAMENTAÇÃO TEÓRICA**

#### 2.1 ACIDENTES COM IMPACTOS AMBIENTAIS

Os acidentes ambientais envolvendo contaminação radioativa extensa, podem ter conseqüências muito grandes para a população. A extensão potencialmente grande, a duração dos efeitos danosos e o grande número de pessoas envolvidas tornam extremamente difícil a escolha mais eficiente das contramedidas apropriadas para minimizar o impacto. Os acidentes de Goiânia, Chernobyl e Tomsk mostraram esta dificuldade (HEALTH PHYSICS, 1991, IAEA, 1998; 2006).

Se considerarmos o problema de julgamento das vantagens e desvantagens de uma ação particular com relação a um ou mais pontos de vista ou de critérios, notaremos rapidamente que muito da informação necessária não está prontamente disponível. Usualmente nos deparamos com afirmações qualitativas sobre muitos fatores.

Todas estas complicações, associadas à urgência de tempo, algumas vezes nos levam a um processo de decisão pouco claro e inconsistente. Um exemplo pode ser visto no atendimento após o acidente de Tomsk, na Rússia, onde diversas medidas de proteção foram implementadas a curto prazo após o acidente, levando a um aumento na exposição de trabalhadores de emergência , geração de rejeitos e impactos sociais e econômicos sobre a população, sem levar a uma redução de doses no público que justificasse as medidas implementadas (IAEA, 1998).

Para auxiliar em tais problemas, a ferramenta análise multi-critério (AMC), que formaliza a elaboração da decisão, pode ser aplicada. Com a ferramenta análise multi-critério (AMC), os critérios podem ser estabelecidos a priori, levando à seleção de opções tecnicamente justificadas, tornando o processo de decisões mais transparente e confiável, visando um aumento da aceitação pública sobre as decisões tomadas e sobre as medidas de proteção adotadas.

Procedimentos para análises multi-critério tem sido utilizados para apoiar os processos de tomada de decisão em diversas áreas (SCHENKER-WICKI, 1997; SCHENKER-WICKI et al. 1993), onde o sistema de decisão é complexo e envolve alternativas conflitantes e incomensuráveis.

A abordagem da análise multi-critério vem sendo amplamente utilizada nas mais diversas áreas do conhecimento tais como Economia, Transporte, Indústria, Produção, entre outras (MENEZES, 2008; MARTINS, 2009; VIANA, 2010). Ela permite efetuar um estudo de otimização, levando em conta fatores diversos, relacionados a benefícios e detrimentos ou custos, adequados a um processo de tomada de decisão, já tendo sido utilizada na Suíça, em conjunto com o ECOSYS, para avaliação e seleção de medidas de proteção a serem aplicadas após uma liberação acidental de radioatividade para o meio ambiente (SCHENKER-WICKI, 1988).

### 2.2 LÓGICA FUZZY

O termo "lógica fuzzy" surgiu do desenvolvimento da teoria de conjuntos "*fuzzy*" de Lotfi Zadeh (1965). A lógica *fuzzy* lida com incertezas de forma a permitir que dados não precisos possam ser tratados e quantificados para a solução de um problema em questão. A lógica difusa admite valores intermediários, ao contrário da lógica booleana que trabalha com o sistema binário, sendo o valor FALSO (0) e VERDADEIRO (1). Desta forma, a lógica *fuzzy* permite valores como (0,5) ou (0,7), dando a possibilidade de se quantificar conceitos como (pouco importante, importante, muito importante), (feio, bonito, mais ou menos), (pequeno, grande, mais ou menos pequeno ou grande) (ZADEH, 1965).

## 2.2.1 COMPARAÇÃO COM A PROBABILIDADE

A incerteza pode ser expressa tanto pela probabilidade quanto pela lógica *fuzzy*. Ambas as teorias podem representar uma crença, isto é, um fator subjetivo, mas a teoria de conjuntos *fuzzy* utiliza o conceito de integração, ou seja, o quanto uma variável está contida em um conjunto, enquanto a teoria da probabilidade usa o conceito subjetivo da probabilidade de uma determinada variável pertencer a um determinado conjunto. Resumidamente, a lógica *fuzzy* é uma das diferentes extensões propostas para a lógica clássica, conhecidas como lógicas probabilísticas, destinada a lidar com as questões de incerteza na lógica clássica (NOVÁK, 2005).

#### 2.2.2 UTILIDADE DE SISTEMAS FUZZY

Sistemas *fuzzy* são muito úteis em situações envolvendo sistemas altamente complexos cujos comportamentos não são bem compreendidos e em situações em que uma solução aproximada, mas rápida, é garantida. Como foi descrito por Ben-Haim (2001), existe uma distinção entre os modelos de sistemas e modelos de incerteza. Um sistema *fuzzy* pode ser pensado como uma agregação de ambos, por que tenta compreender um sistema para qual não existe um modelo e faz o mesmo com informações incertas, no sentido de serem vagas, nebulosas, imprecisas, ou completamente ausentes. Sistemas cujos comportamentos são ambos compreendidos e controláveis têm certa robustez a alterações espúrias. Neste sentido, sistemas robustos são aqueles nos quais a saída (tal como um sistema de decisão) não muda significativamente sob a influência de alterações nos dados de entrada, pois o sistema foi concebido para operar dentro de uma janela de condições incertas. Afirma-se que sistemas *fuzzy* também são robustos, por que as incertezas contidas em ambas as entradas e saídas de dados do sistema formulam automaticamente a estrutura padrão do sistema, enquanto que, em análises de sistemas convencionais, primeiramente é feito um modelo, baseado em um conjunto de parâmetros iniciais necessários para se formular um modelo matemático; sendo assim, só então as incertezas em cada parâmetro da abstração matemática serão consideradas. O fato em questão é que somente alguns fatores físicos e nenhuma abstração matemática pode ser feita para alguns problemas complexos, então, passa a existir uma necessidade de ferramentas novas; é onde o sistema *fuzzy* e seus desenvolvimentos associados podem auxiliar (ROSS, 2004, 2010).

A primeira aplicação prática da lógica fuzzy foi realizada pelos japoneses em um trem de alta velocidade em Sendai, onde a lógica fuzzy teve como função aprimorar a economia, conforto e precisão do trajeto a ser percorrido (KOSKO, 1993). A lógica fuzzy também foi utilizada posteriormente em computadores portáteis para reconhecimento de símbolos escritos a mão, na tecnologia de autofoco da Canon, e em previsões e modelagens de terremotos realizadas no Instituto de Sismologia e Metrologia do Japão entre outros.

## 2.3 MEDIDAS DE PROTEÇÃO E DE REMEDIAÇÃO

Várias situações podem levar à necessidade de ações de descontaminação ambiental voltadas para a proteção radiológica de membros do público. A TAB. 2.1 apresenta alguns dos principais acidentes ocorridos que levaram a contaminação ambiental e à consequente exposição de membros do público (UNSCEAR, 2010).

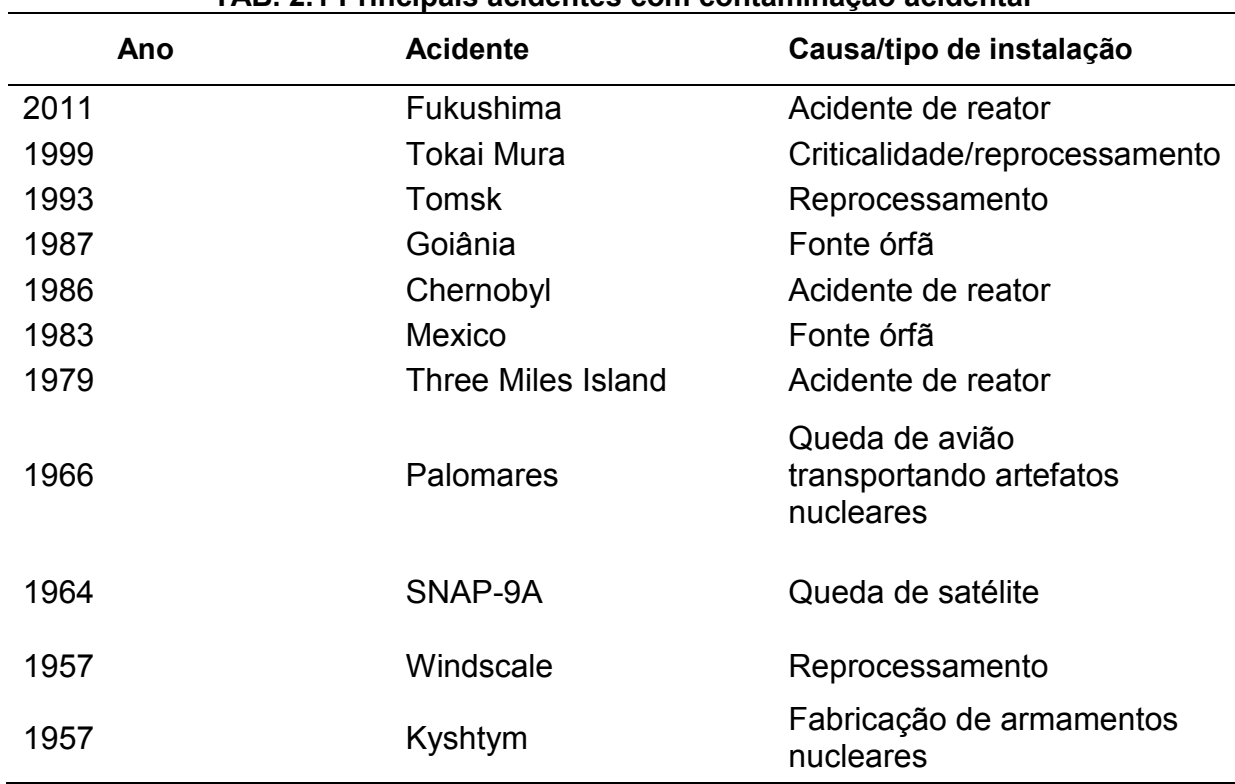

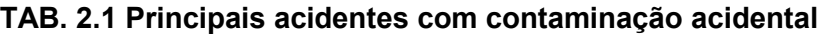

Fonte: adaptado de UNSCEAR, 2010.

Outras situações que levaram à contaminação ambiental com necessidade de aplicação de medidas de remediação incluem os locais utilizados para testes nucleares (UNSCEAR, 2008), Alguns destes locais têm uso controlado até os dias de hoje (IAEA, 1998a, 1998b).

Além disso, existe um grande numero de áreas que resultaram contaminadas devido à deposição de rejeitos ou operação de instalações nucleares e radioativas antigas, quando não eram prática comum os atuais cuidados de radioproteção (BENNET, 2000, VANDERHOVE, 2000, FIORE et al., 2000, ISKRA et al, 2000).

No Brasil, o descomissionamento de uma instalação de produção de terras raras levou à necessidade de ações de descontaminação ambiental devido à contaminação por material radioativo, de forma a liberar a área ocupada pela antiga fábrica para uso de forma irrestrita. (Lauria et al., 2005).

Medidas de proteção são voltadas para reduzir a dose esperada em uma população através de providencias que atuam sobre os hábitos desta população. Exemplos são, tipicamente, as medidas de fase inicial, como evacuação, abrigagem e realocação de pessoas de uma área contaminada. Na fase de recuperação, para a qual este trabalho está voltado, exemplos de medida de proteção são as restrições de acesso a áreas contaminadas, e controle de alimentos e usos da terra.

Medidas de remediação são voltadas para reduzir a dose esperada em uma população através de procedimentos voltados para redução da contaminação responsável pela exposição das pessoas nos diversos tipos de ambientes. Estas medidas incluem, por exemplo, a lavagem ou raspagem de superfícies contaminadas, remoção de superfícies contaminadas, como poda de árvores, troca de telhas, ou remoção de solo. Algumas medidas não removem a contaminação, mas a diluem, como por exemplo, a aragem de jardins ou áreas agrícolas, enquanto outras recobrem a contaminação, com solo, asfalto ou cimento, ou através de inversão de placas, pedras ou camadas do solo contaminado.

Os seguintes aspectos devem ser considerados com a finalidade de definir os critérios a serem incluídos em uma matriz de avaliação dos processos de remediação de áreas acidentalmente contaminadas (SILVA, 2011).

- 1. Aspectos técnicos redução de dose em indivíduos do público exposto, doses ocupacionais, geração de rejeitos; viabilidade de aplicação devido a: disponibilidade de equipamentos, utilidades, mão-de-obra qualificada;
- 2. Aspectos político-sociais impactos na população: psicológico-sociais e econômicos, decorrentes da perda de propriedades (móveis e imóveis), da escassez de abrigos, de água e de alimentos, reação pública concernente a pessoas ou a produtos provenientes das áreas afetadas, promovendo exclusão comercial, etc.;
- 3. Aspectos econômicos custo de implantação, custo do gerenciamento de rejeitos, custos de reconstrução, custos relacionados à quebra de rotinas estabelecidas, perdas de processos produtivos, inclusive produções agrícolas.

A análise multi-critério completa deve ser efetuada em conjunto por diversos órgãos e tem que levar em conta a situação real no momento da decisão. Desta forma, neste estágio, apenas os aspectos técnicos serão considerados. A abordagem de critérios econômicos é efetuada apenas de uma maneira preliminar, pela indicação qualitativa de situações de custo diretamente associadas à aplicação das medidas de proteção e de remediação.

Dentro do subprojeto de Modelagem Ambiental, do Projeto de Radioecologia Tropical, foi organizado um banco de dados, baseado em dados de literatura, contemplando 81 medidas de proteção e de remediação, a serem aplicadas em ambientes urbanos, rurais e aquáticos, considerando apenas os aspectos técnicos associados a cada medida descrita (SILVA, 2011).

Os campos de descrição incluídos apresentam as principais características para serem utilizadas como parte do critério de decisão, tais como: eficácia na redução da concentração ambiental relacionada ao período do ano e aos aspectos sazonais, as características dos rejeitos, a viabilidade e os custos de aplicação das medidas. A descrição das medidas nesta base de dados engloba alguns campos, os quais são descritos abaixo:

#### a) Aspectos Gerais:

 Descrição da medida e tipo de área a qual se aplica (urbana, rural, ambiente aquático ou florestal), objetivo de aplicação da medida, informações sobre como ser aplicada e radionuclídeos para os quais a medida pode ser útil na redução das exposições.

#### b) Aspectos Radiológicos:

Este campo contém uma descrição das vias de exposição e os principais processos a serem afetados para reduzir a exposição, a eficácia da medida na redução da taxa de dose ou de concentrações ambientais e indicações sobre o melhor momento para aplicar a medida a fim de obter o maior benefício, restrições sobre a possibilidade de aplicar a medida e as doses ocupacionais esperadas durante a aplicação do procedimento em uma determinada área.

#### c) Infraestrutura:

Neste campo, são descritas as necessidades de equipamentos e materiais específicos, a necessidade de pessoas qualificadas ou a necessidade de treinamento de pessoas para operar máquinas ou equipamentos. Também são encontrados aspectos relacionados com a segurança tanto dos trabalhadores quanto do público e aspectos que podem afetar o custo de implantação na área, tais como o tamanho e a complexidade da área a ser limpa;

## d) Rejeitos:

 Neste campo são apresentados os tipos e quantidades de rejeitos gerados por unidade de área tratada;

É também descrita nesta base de dados a existência de experiência prática relacionada à aplicação dessa mesma medida e referências bibliográficas.

As medidas incluídas neste banco de dados estão descritas nas TAB. 2.2 a TAB. 2.4, para áreas urbanas, rurais e ambientes aquáticos respectivamente.

| Tipo de medida      | Nome da medida                                                                                                    |  |  |
|---------------------|----------------------------------------------------------------------------------------------------|--|--|
| 1. Remoção          | Raspagem de ruas<br>Corte de grama<br>Capina (solo e capim)<br>Poda de árvores<br>Remoção do solo superficial (mm)<br>Remoção de solo superficial (cm)<br>Remoção de pavimentos<br>Remoção de telhas                                                                                 |  |  |
| 2. Lavagem/limpeza  | Lavagem com mangueira de incêndio<br>Lavagem com aspiração a vácuo<br>Lavagem a alta pressão (paredes)<br>Lavagem com produtos químicos (paredes)<br>Lavagem com água (telhados)<br>Lavagem com produtos (telhados)<br>Abrasão mecânica (paredes)<br>Limpeza de superfícies internas |  |  |
| 3. Recobrimento     | Inversão de pedras e placas<br>Recobrimento com areja ou solo<br>Recobrimento com cimento ou asfalto<br>Inversão de camadas de solo                                                                                                    |  |  |
| 4. Diluição         | Aragem de parques e jardins                                                                                                    |  |  |
| Fonte: SILVA, 2011. |                                                                                                    |  |  |

**TAB. 2.2 Medidas descritas para áreas urbanas.**

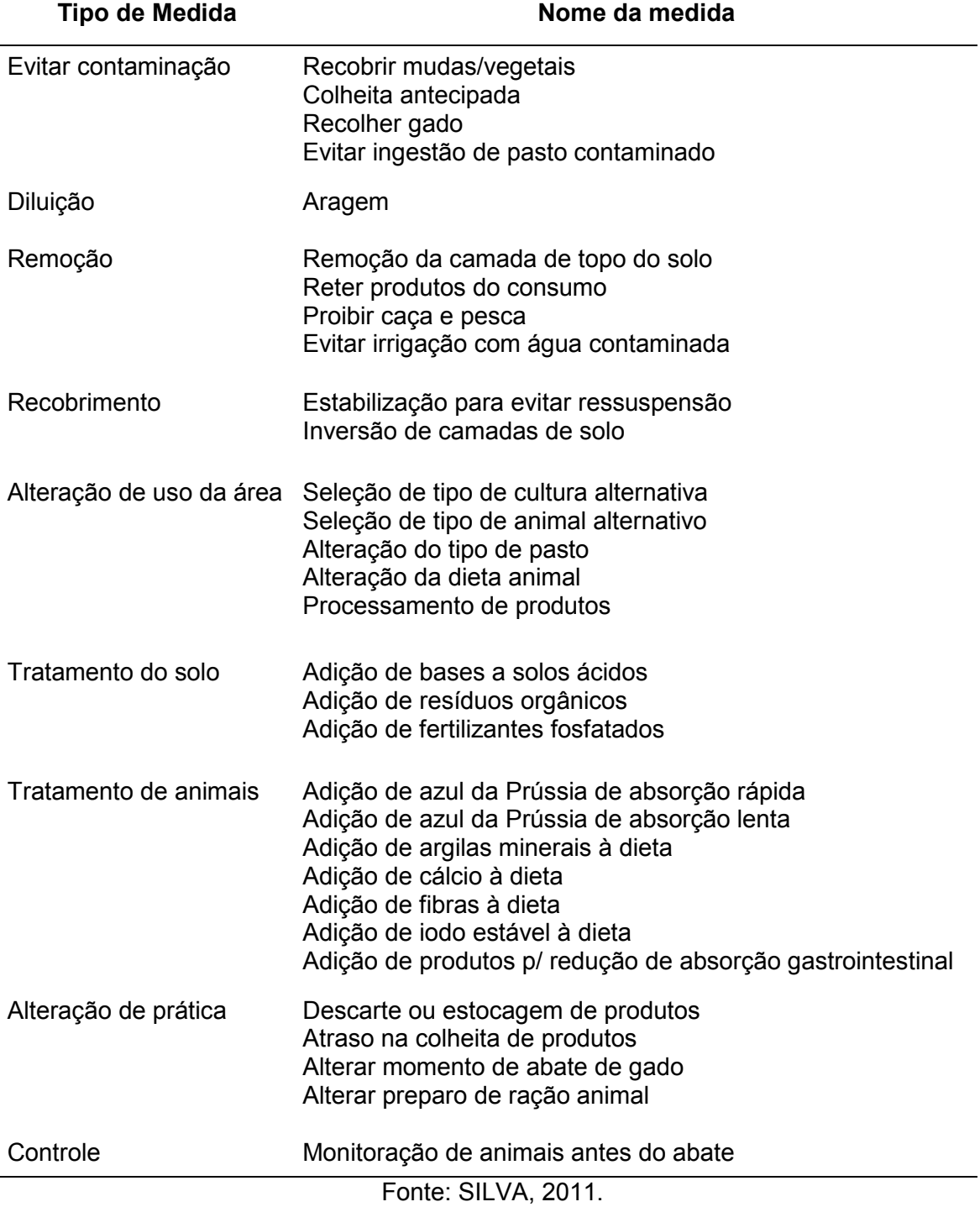

# **TAB. 2.3 Medidas descritas para áreas rurais.**

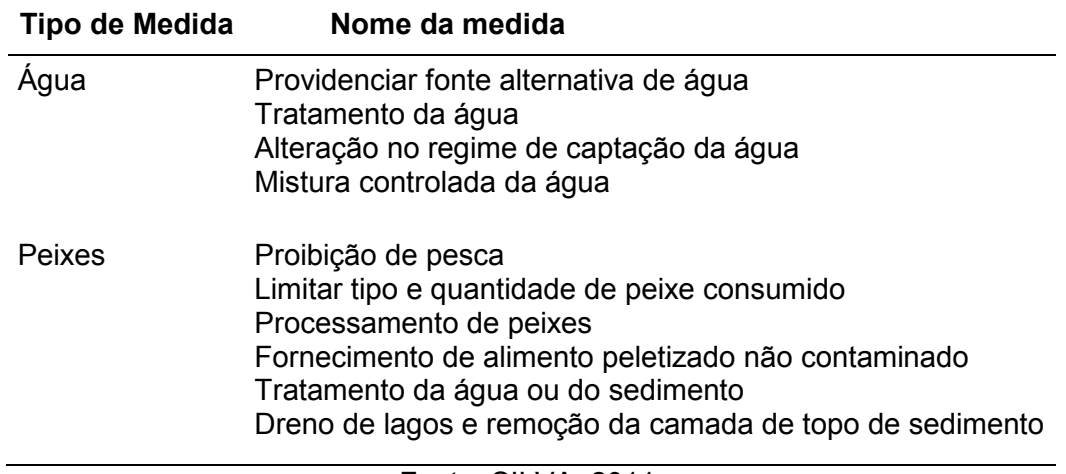

# **TAB. 2.4 Medidas descritas para ambientes aquáticos.**

Fonte: SILVA, 2011.

Este banco de dados serviu de base para o desenvolvimento deste trabalho.

#### **3 METODOLOGIA**

### 3.1 ANÁLISE MULTI-CRITÉRIO

A análise desenvolvida neste trabalho inclui dois tipos de fatores, com base em critérios técnicos e radiológicos pré-definidos a serem considerados no processo de escolha. O primeiro fator define a relevância relativa de cada critério, enquanto o segundo fator descreve cada processo de remediação dentro dos critérios selecionados.

Este trabalho tem o propósito de desenvolver a avaliação do primeiro fator, e, através da combinação dos dois fatores, estabelecer uma nota, isto é, um valor associado a cada medida de proteção, em relação a um determinado problema, de forma a ser possível obter uma ordenação destes valores e, consequentemente, levar à seleção de medidas que sejam mais adequadas para resolver uma determinada situação.

O desenvolvimento do fator que define a relevância de cada critério, também chamado neste trabalho de fator subjetivo, inclui duas etapas: o desenvolvimento da ferramenta de avaliação e o desenvolvimento do software para coletar e analisar os dados.

A ferramenta de avaliação é um questionário elaborado de acordo com a metodologia de lógica *fuzzy*, que foi citada ser adequada para lidar com os fatores subjetivos, desde que as alternativas possam estar relacionadas a diferentes níveis, que seguem uma ordem crescente ou decrescente (CHWIF, 2002).

O questionário foi elaborado para ser respondido por especialistas em acidentes radiológicos ou nucleares que tenham experiência na fase recuperação de áreas contaminadas. Ele inclui perguntas com o objetivo de criar uma ordem de relevância para os critérios selecionados. Apenas critérios técnicos e radiológicos foram incluídos no questionário, outros aspectos, tais como os legais, custo, e opinião pública, estão fora do escopo deste projeto neste momento.

Para a compilação das informações, uma página web com a linguagem de script de uso geral Hypertext Preprocessor (PHP, 2012) para o armazenamento, conversão e gestão de dados de cada questionário em um banco de dados foi

criada. O banco de dados utilizado foi o Postgresql (2012), um sistema livre, sem custo, onde são armazenados os valores que são obtidos a partir do questionário.

Os dados armazenados pelo modelo serão analisados em três etapas: totalidade dos dados obtidos no questionário, valores das médias dos critérios e agregação de dados. O método consiste no cálculo da média de valores considerando apenas os questionários que tiveram preenchimento completo, onde, para cada critério, o valor associado à opção escolhida por um especialista é somado com o valor associado à resposta do mesmo critério dos questionários dos outros especialistas. Então, uma média com base no número de especialistas, é calculada para cada critério e agregada aos dados relacionados com aspectos técnicos inseridos previamente no sistema.

Na etapa de associação de valores às medidas de proteção, os critérios do questionário, então, são relacionados com os aspectos técnicos. Cada aspecto técnico tem uma relação individual com um critério específico. A média de cada critério subjetivo é multiplicada pelos critérios técnicos relacionados ao critério subjetivo em questão e somada, de acordo com a equação (1):

$$
N_K = [\sum_j F_1(j)^* \sum_i F_K(i, j)] \tag{1}
$$

Onde,

 $N<sub>K</sub>$  = número que caracteriza o procedimento de remediação k;

 $F_1$  (i) = fator médio gerado pelo questionário para o critério j;

 $F_k$  (i, j) = fator para os aspectos técnicos i relacionados ao critério j para o procedimento de remediação K.

O mesmo cálculo é feito para todos os outros procedimentos K. A lista de ligação entre os critérios e os aspectos técnicos é mostrada na TAB. 3.1.

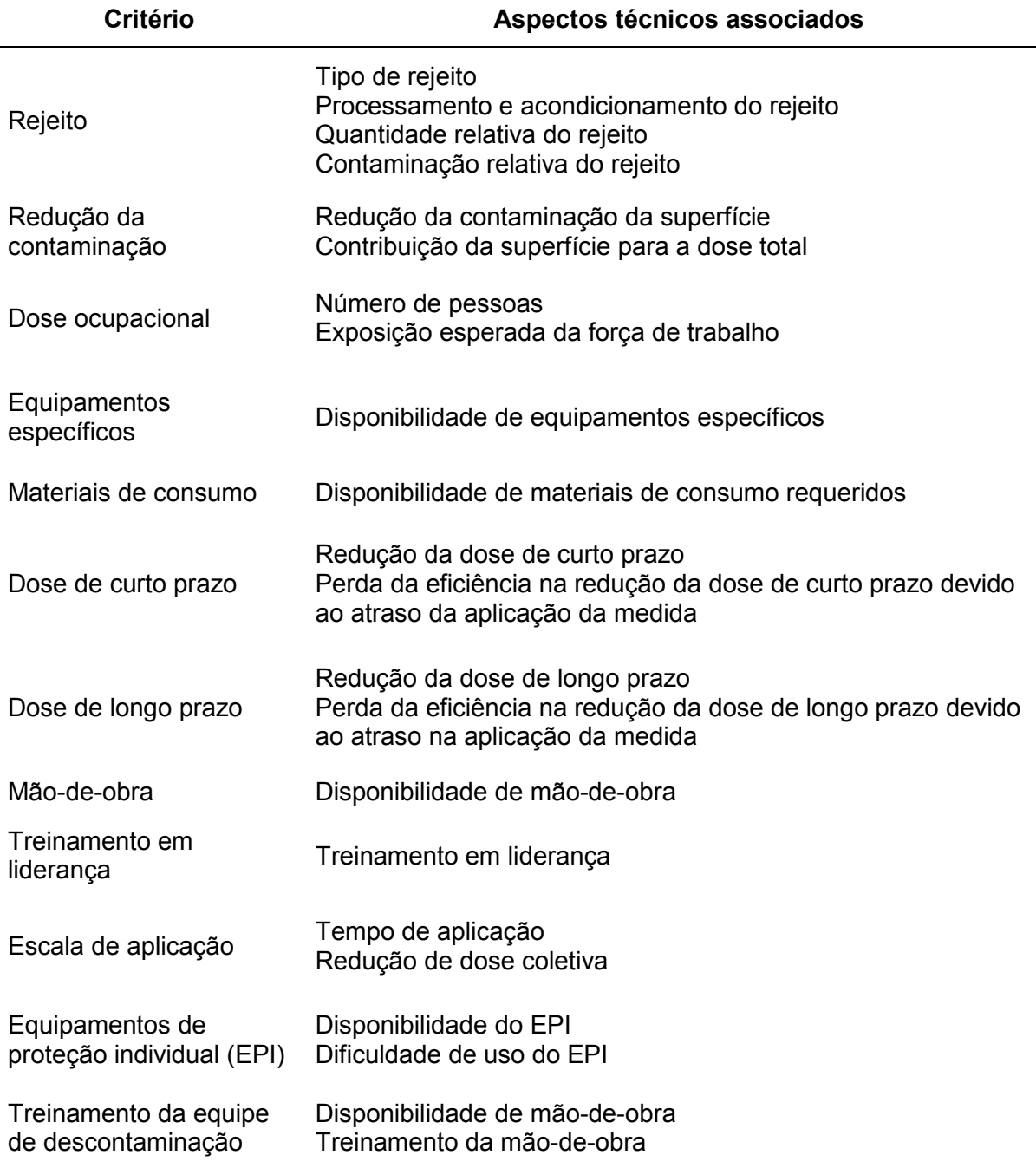

#### **TAB. 3.1 Relação entre critérios e aspectos técnicos**

# 3.2 SELEÇÃO DE ESPECIALISTAS

 Neste primeiro momento, foram selecionados 10 especialistas com experiência reconhecida em recuperação ambiental após o acidente de Goiânia ou com experiência específica em descontaminação de áreas contaminadas por radionuclídeos no Brasil.

A partir das respostas obtidas, foram definidos os fatores subjetivos por média aritmética simples, devido ao pequeno numero de respostas obtidas.

#### 3.3 ESTUDO DE CASO

Foi considerada uma deposição a partir de uma liberação atmosférica acidental de <sup>137</sup>Cs em uma área contendo uma casa de alvenaria, localizada no centro de uma área gramada, com forro do próprio material de construção e acabamento parcial, isto é, apenas um lado da parede possui acabamento. Deste modo, pretendeu-se simular uma residência típica de área semi-urbana brasileira que apresenta média blindagem como proteção à exposição devido a uma contaminação da área externa da residência. A área externa apresenta superfícies gramadas e árvores.

 Para definir os fatores técnicos, foram utilizadas as condições padronizadas para esta finalidade, que inclui uma deposição seca de Cs-137 em uma área gramada (ROCHEDO et al, 1996). O efeito de cada medida simulado foi avaliado em função da redução da dose externa por um período de até 50 anos após a contaminação, para um adulto ocupando um único compartimento interno à casa de forma integral (24 h/d) (SILVA et al. 2012).

Neste cenário básico, foram efetuadas simulações do comportamento da contaminação nas diferentes superfícies que constituem uma área urbana, primeiro sem aplicação das medidas de descontaminação e depois com a aplicação delas, de forma a avaliar a redução na taxa de dose obtida a partir de cada medida simulada, em curto, médio e longo prazo. As medidas de descontaminação simuladas foram aplicadas 1 semana, 1 mês e 6 meses após o evento de deposição decorrente de uma liberação acidental ocorrendo no verão.

As medidas simuladas foram: corte de árvores (poda), corte de grama, remoção de solo (camada de 1 cm da superfície), lavagem de paredes e telhados.

A partir dos resultados obtidos, foi efetuada uma simulação com o modelo desenvolvido neste trabalho e selecionada a medida mais eficiente para ser aplicada neste cenário.

Os valores associados ao fatores técnicos foram organizados de acordo com os estudos prévios desenvolvidos por Silva, Rochedo, Wasserman e colaboradores (Silva et al 2009b, 2010, 2011, 2012; Rochedo et al 2011). Os valores utilizados estão apresentados na TAB. 3.2.

| Critério            | <b>Fator</b>          | <b>Opções</b>                                                                                 | Valor          |
|---------------------|-----------------------|-----------------------------------------------------------------------------------------------|----------------|
| Geração de Rejeitos | Tipo de Rejeito       | Rejeitos líquidos ou misturados<br>difíceis de serem coletados;                               | 1              |
|                     |                       | Rejeitos sólidos finos com<br>potencial de se espalhar por<br>outras superfícies próximas;    | $\overline{2}$ |
|                     |                       | Rejeito sólido que não se espalha<br>facilmente;                                              | 3              |
|                     |                       | Nenhum rejeito é criado, mas há<br>possibilidade de exposições no<br>futuro;                  | 4              |
|                     |                       | Nenhum rejeito é criado e as<br>exposições já são consideradas<br>nos critérios radiológicos. | 5              |
|                     | Quantidade relativa   | Mais de 100 kg/m2 de área<br>descontaminada;                                                  | 1              |
|                     |                       | Até 100 kg/m2 de área<br>descontaminada;                                                      | $\overline{2}$ |
|                     |                       | Até 10 kg/m2 de área<br>descontaminada;                                                       | 3              |
|                     |                       | Até 1 kg/m2 de área<br>descontaminada;                                                        | 4              |
|                     |                       | Até 0,1 kg/m2 de área<br>descontaminada.                                                      | 5              |
|                     | Contaminação relativa | Até 10000 Bq/m3 Bq/m2 por<br>área contaminada;                                                | 1              |
|                     |                       | Até 1000 Bq/m3 Bq/m2 por área<br>contaminada;                                                 | $\overline{2}$ |
|                     |                       | Até 100 Bq/m3 Bq/m2 por área<br>contaminada;                                                  | 3              |
|                     |                       | Até 10 Bq/m3 Bq/m2 por área<br>contaminada;                                                   | 4              |
|                     |                       | Até 1 Bq/m3 Bq/m2 por área<br>contaminada.                                                    | 5              |

**TAB. 3.2 Valores associados aos fatores técnicos incluídos no programa.**
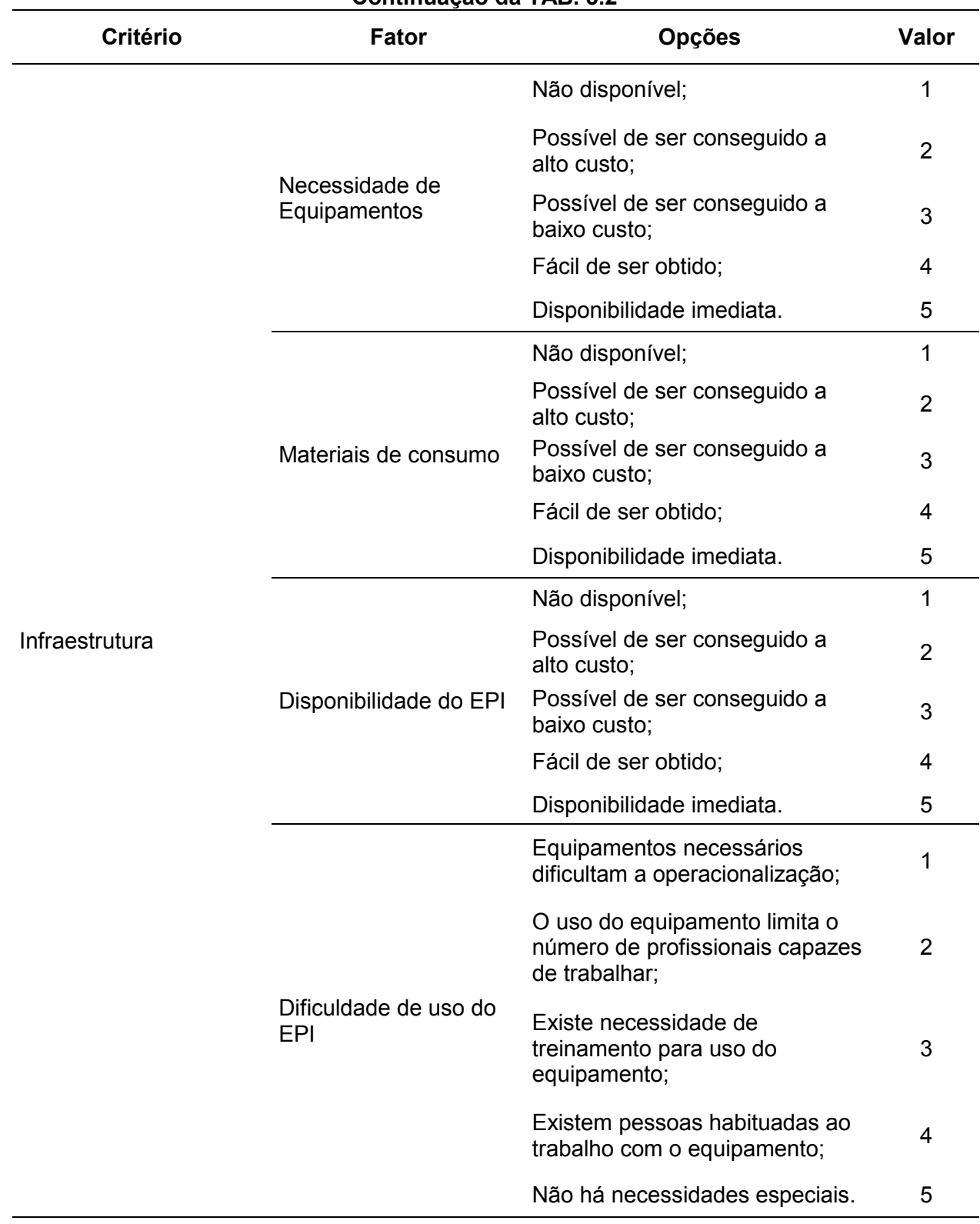

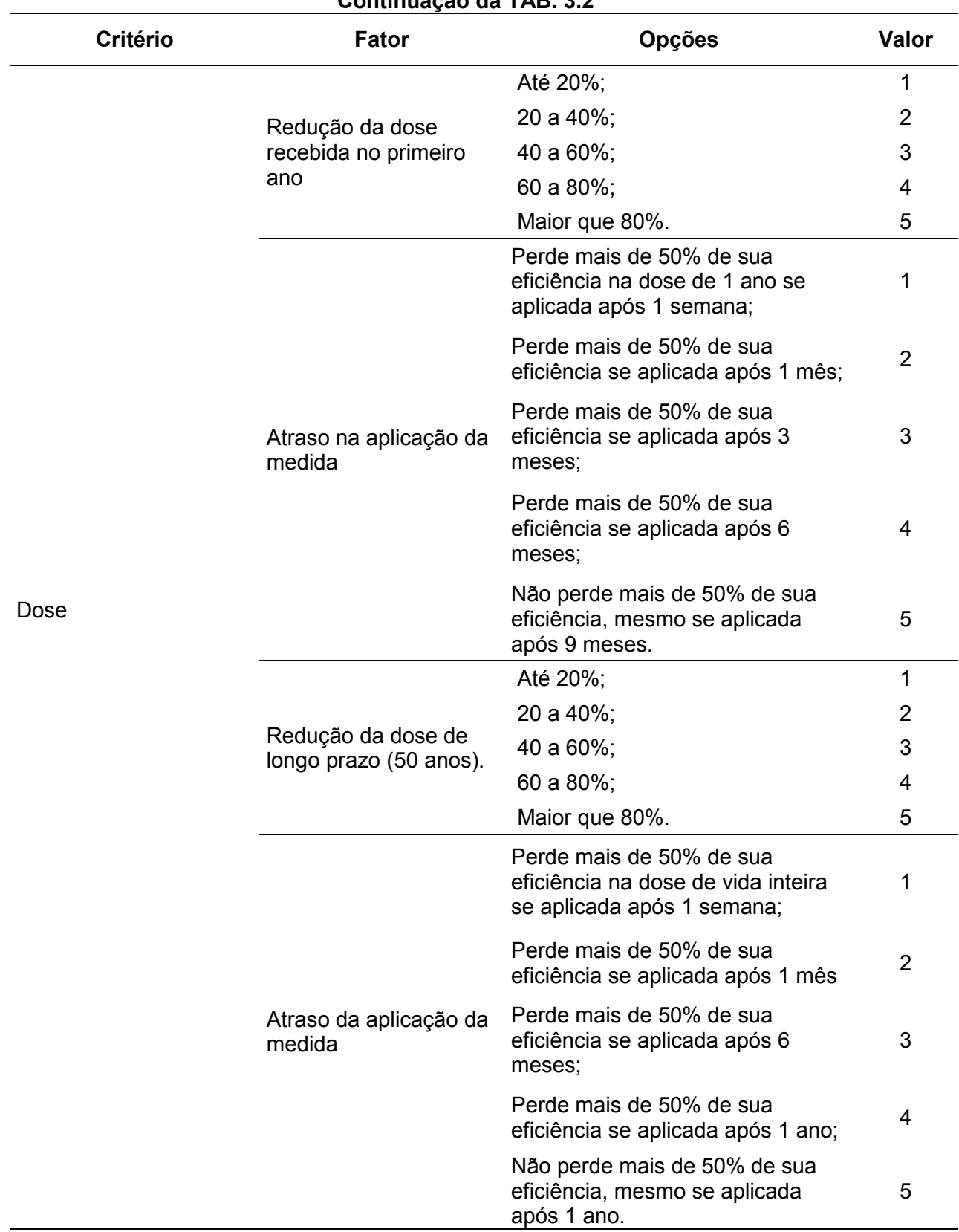

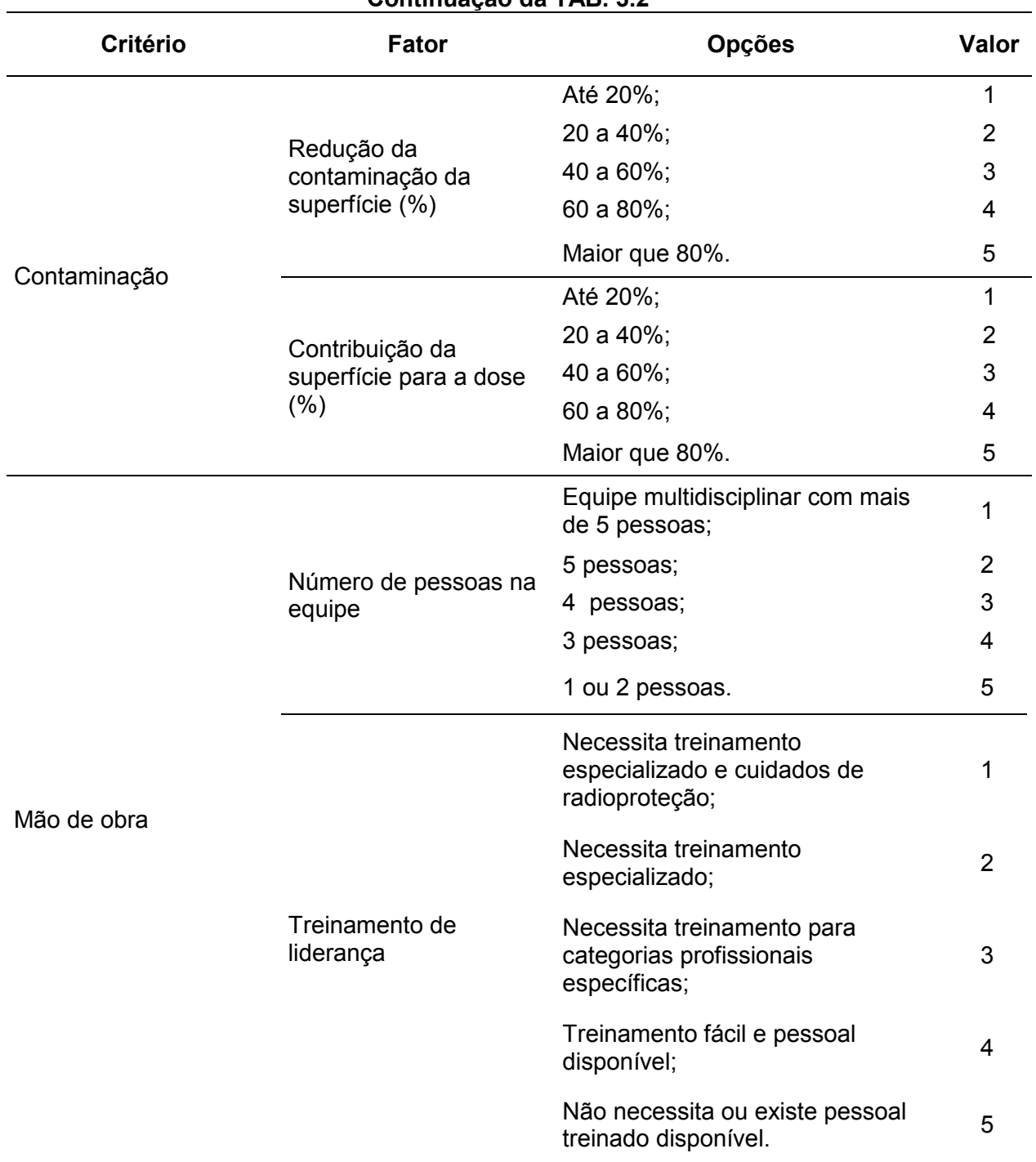

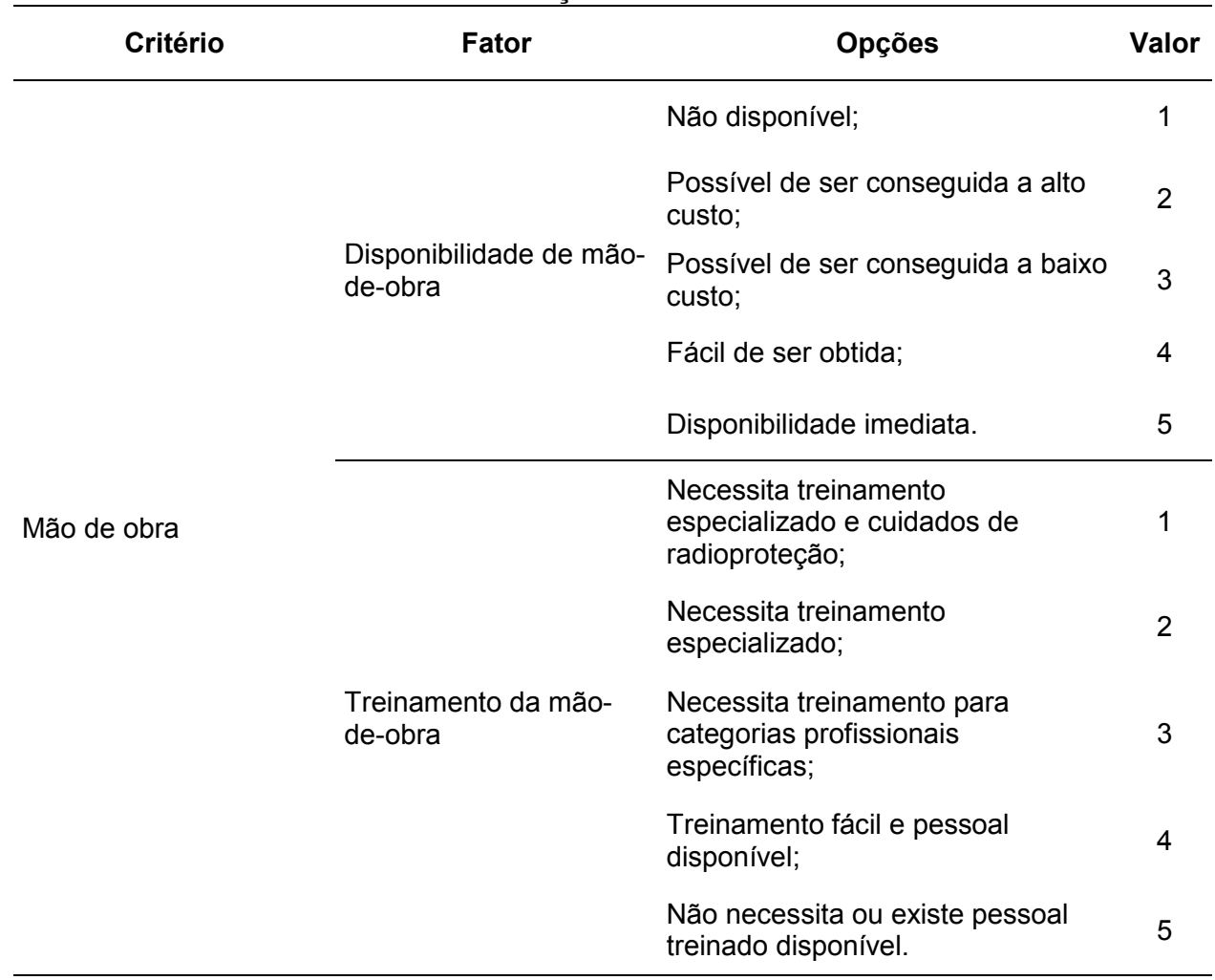

Cabe ressaltar, porém, que os fatores técnicos, descrevendo as medidas de remediação, necessários para efetuar a comparação relativa entre as diferentes opções de remediação, apesar de já terem sido parcialmente desenvolvidos, ainda não estão completos. Alguns fatores, porém estão ainda em desenvolvimento e, portanto, a avaliação efetuada neste trabalho é ainda preliminar. O programa desenvolvido aqui neste trabalho já está, no entanto, preparado para funcionar com todos os fatores técnicos previstos a serem desenvolvidos.

## **4 RESULTADOS**

### 4.1 PÁGINA EM PHP

### 4.1.1 PÁGINA INICIAL

Uma página em PHP onde os especialistas na fase de remediação em acidentes radiológicos ou nucleares podem responder o questionário foi criada. A página começa com uma sessão explicativa onde é necessário se inscrever para realizar a pesquisa. A página contém dois campos, um para efetuar o cadastro e o segundo para fazer login (FIG. 4.1.).

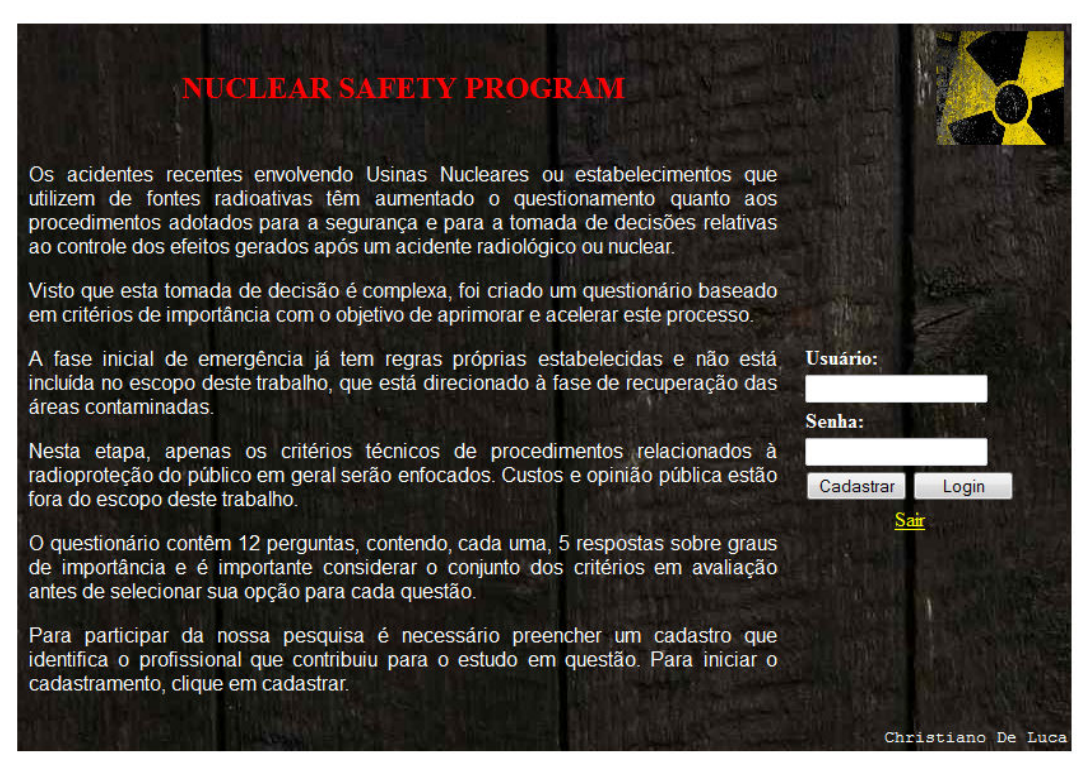

FIG. 4.1 Página inicial

## 4.1.2 PÁGINA DE CADASTRO

A sessão de cadastro é destinada aos especialistas previamente autorizados por *Login* e Senha, criados pelo administrador e enviadas por e-mail para os especialistas selecionados.

A página de cadastramento é composta pelos seguintes campos (FIG. 4.2):

- Nome;
- Sobrenome;
- CPF;
- Sexo;
- Endereço;
- Número;
- Complemento;
- Bairro;
- Cidade;
- Estado;
- Data de Nascimento;
- CEP;
- País;
- Nacionalidade;
- Telefone;
- Telefone Opcional;
- Fax;
- Celular;
- E-mail;
- Profissão;
- Escolaridade;
- Novo Nome de Usuário;
- Nova Senha;
- Experiência em Acidentes;
- Descrição do Acidente.

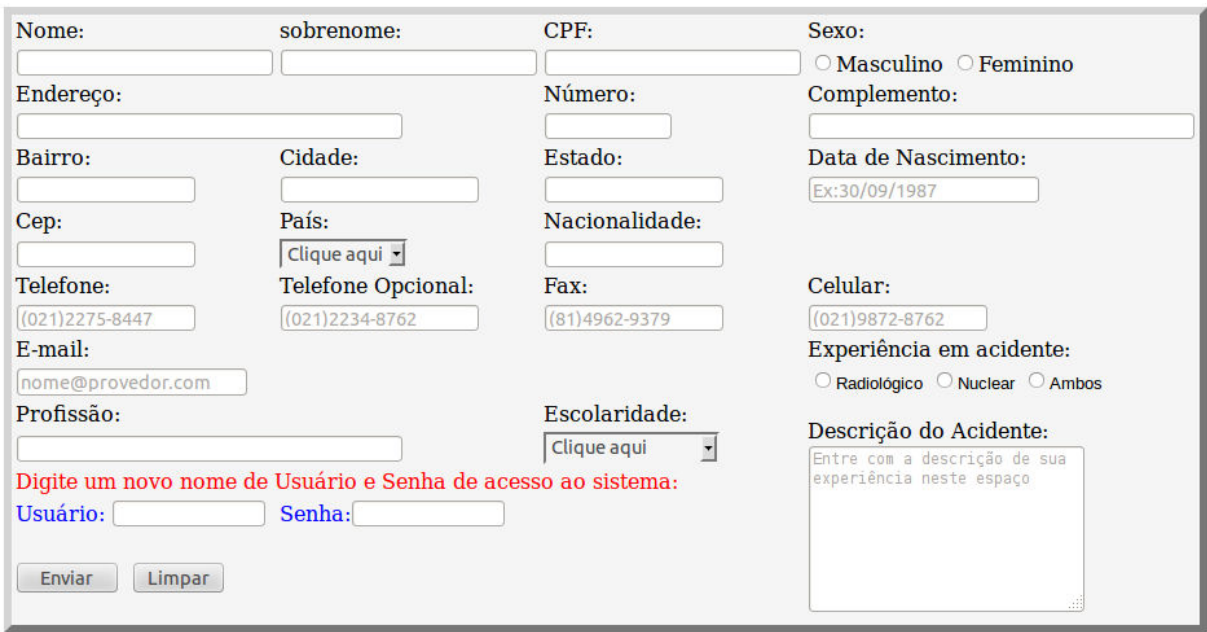

FIG. 4.2 Página de cadastramento

Após a submissão e confirmação da inscrição, o especialista deve fazer o *Login* para que o questionário a ser respondido apareça. A seção de *Login* também é utilizada para quem deseja atualizar, refazer o questionário, e também para os administradores, que possuem senhas específicas, as quais os direcionam para a página de gerenciamento e cálculos das informações coletadas.

## 4.1.3 PÁGINA DO QUESTIONÁRIO

O questionário inclui 12 questões onde os especialistas marcam a relevância do critério em foco para cada pergunta FIG. 4.3. Essas questões se referem aos critérios descritos na TAB 3.1. Para cada critério uma quantidade na escala de "1" à "5" deve ser apontada, de acordo com o nível de importância dado pelo especialista ao critério em questão, sendo "5" para o maior grau de relevância e "1" para o de menor; como mostrado na TAB. 4.1.

| Critério 1       |                        |  |  |  |  |  |
|------------------|------------------------|--|--|--|--|--|
| Não é Importante | $\Rightarrow$ Grau "1" |  |  |  |  |  |
| Pouco Importante | $\Rightarrow$ Grau "2" |  |  |  |  |  |
| Importante       | $\Rightarrow$ Grau "3" |  |  |  |  |  |
| Muito Importante | => Grau "4"            |  |  |  |  |  |
| <b>Essencial</b> | $\Rightarrow$ Grau "5" |  |  |  |  |  |

**TAB. 4.1 Valores usados para descrever os critérios**

O questionário também inclui campos de comentários caso os especialistas queiram fazer algum comentário, de até 200 palavras, para cada questão. Cada questionário é salvo e identificado de acordo com o especialista que o preencheu.

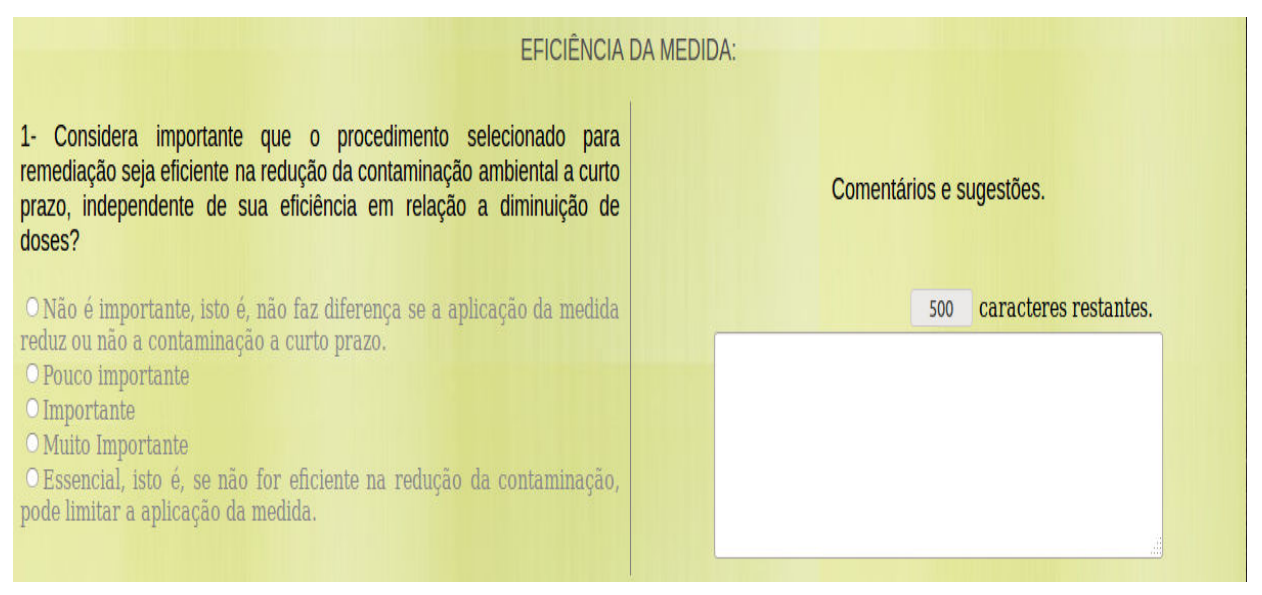

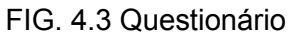

# 4.1.4 PÁGINA DE GERENCIAMENTO E CÁLCULOS

A página de gerenciamento e cálculo (FIG. 4.5) das informações coletadas a partir dos questionários e pré-configuradas no sistema quanto aos aspectos técnicos associados, é composta pelas seguintes opções:

a) Nível dos Especialistas:

- Todos os Níveis
- Ensino Técnico
- Ensino Superior
- Pós Graduação
- Mestrado
- Doutorado
- Pós Doutorado

Nesta opção é possível selecionar os questionários de todos os especialistas "Todos os Níveis" ou apenas dos que tenham um determinado grau de escolaridade.

- b) Experiência em Acidentes:
	- Todos os Especialistas
	- Nuclear
	- Radiológico
	- Nuclear e Radiológico

Nesta opção é possível filtrar os questionários de acordo com sua experiência em determinado tipo de acidente, ou selecionar todos, o que incluirá todos os especialistas, independentemente de sua especialidade.

- c) Medida:
	- Lavar Paredes;
	- Raspar Paredes;
	- Lavar Telhas;
	- Raspar Telhas;
	- Trocar Telhas;
	- Cortar Árvores;
	- Lavar Pavimento;
	- Remover Solo;
	- Cortar Grama.

Nesta opção as medidas a serem aplicadas são selecionadas individualmente para que um fator final seja gerado, o que possibilita comparar dentre as medidas aquela que irá melhor atender as necessidades na fase de remediação em determinado acidente.

d) Calcular:

Botão utilizado para efetuar os cálculos após configuração do programa quanto aos critérios, aspectos técnicos e questionários.

e) Plotar:

Botão utilizado para Plotar um gráfico resultante da interligação entre os aspectos técnicos e critérios, onde uma ordenação para os critérios resultantes é realizada.

f) Configuração:

O item configuração possui Medidas Técnicas, onde nessa categoria 3 seleções são possíveis (FIG. 4.4):

### **Adicionar Medida:**

Utilizado para inserir uma nova medida de remediação. Ao inserir uma nova medida, o usuário deve preencher uma página, aberta pelo programa, com os fatores técnicos relacionados àquela medida.

### **Alterar Medida:**

Dá a opção de alterar os fatores técnicos selecionados para os aspectos técnicos da medida desejada. Esta opção visa dar mais flexibilidade ao usuário na consideração de questões específicas a uma determinada situação em avaliação.

### **Alterar Peso dos Aspectos Técnicos das Medidas:**

Define um peso adicional a cada aspecto técnico utilizado nas medidas; tem como objetivo dar uma importância maior a cada aspecto técnico em uma situação de remediação específica. Esta opção

45

também visa dar mais flexibilidade ao usuário na consideração de questões específicas a uma determinada situação em avaliação.

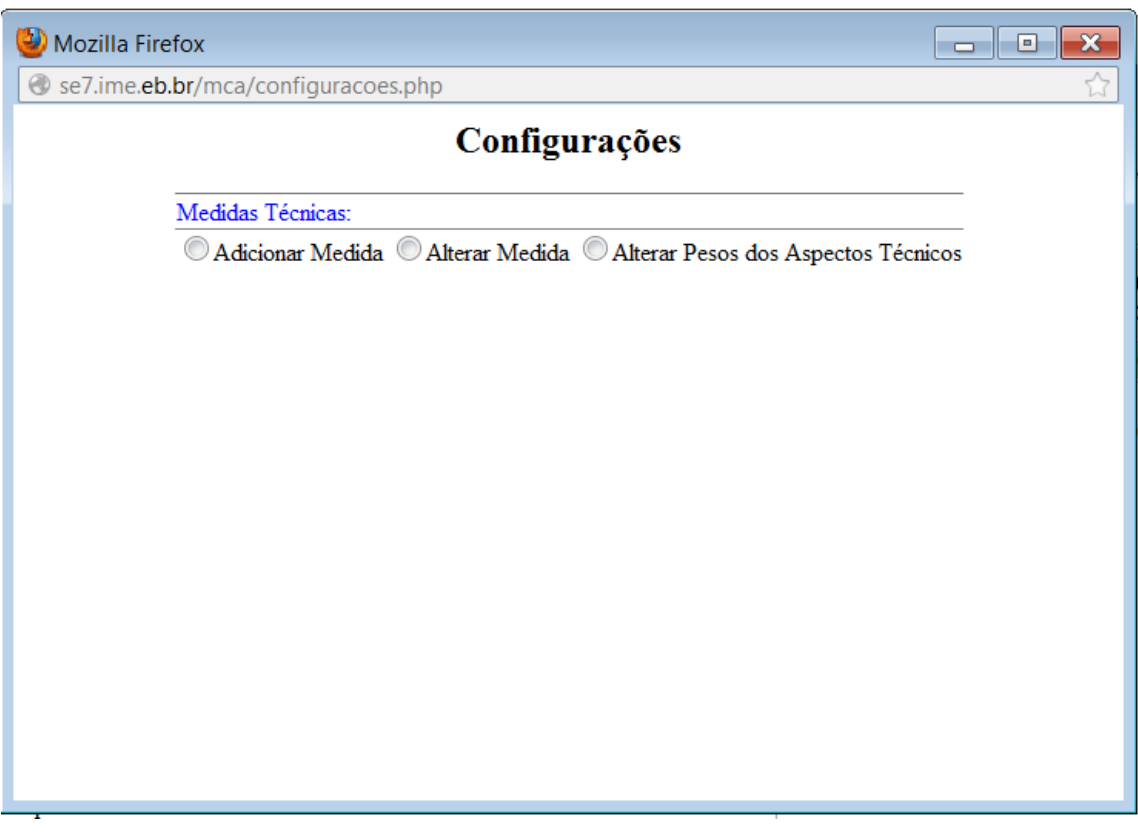

FIG. 4.4 Página de configurações

g) Comentários.

Botão utilizado para visualizar a experiência e os comentários realizados no cadastro e no questionário por cada especialista.

A página de gerenciamento e cálculo (FIG. 4.5) organiza os questionários de acordo com a TAB. 4.2.

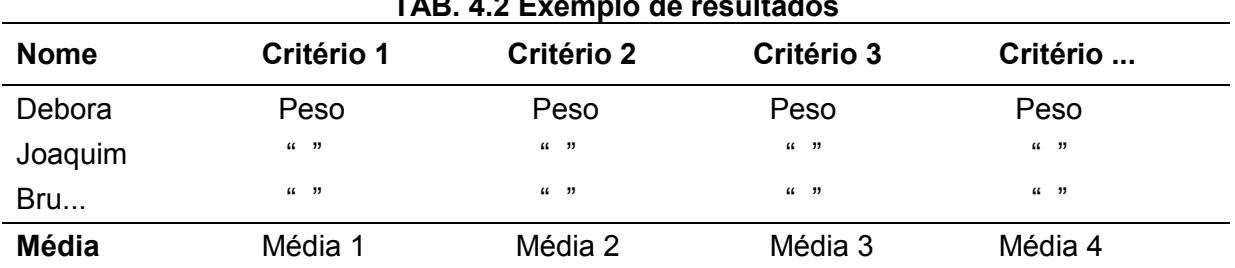

## **TAB. 4.2 Exemplo de resultados**

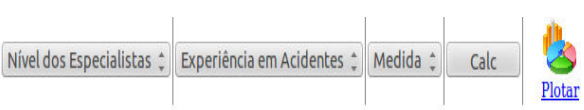

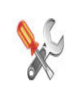

|                                                                                                    | Comentários                   |                                                                                                    |                   |                                 |                            |             |                                                                                                    |           |      |                                                                                                    |                                    |                                                |
|----------------------------------------------------------------------------------------------------|-------------------------------|----------------------------------------------------------------------------------------------------|-------------------|---------------------------------|----------------------------|-------------|----------------------------------------------------------------------------------------------------|-----------|------|----------------------------------------------------------------------------------------------------|------------------------------------|------------------------------------------------|
| <b>Nome</b>                                                                                                    | Rejeito                       | Redução da<br>Contaminação a<br><b>Curto Prazo</b>                                                                 | Curto<br>Prazo    | Dose a Dose a<br>Longo<br>Prazo | <b>Dose</b><br>Ocupacional | Equipamento | Material de Escala de<br>Consumo                                                                                | Aplicação |      | Segurança Mão-de-Obra                                                                                                    | <b>Treinamento</b><br>em Liderança | Treinamento da<br>Equipe de<br>Descontaminação |
| <b>Média</b>                                                                                                    | 0.00                          | 0.00 <sub>1</sub>                                                                                                  | 0.00 <sub>1</sub> | 0.00                            | 0.00                       | 0.00        | 0.00                                                                                                    | 0.00      | 0.00 | 0.00                                                                                                    | 0.00                               | 0.00                                           |
| 0.00 Segurança<br>0.00 Escala de aplicação<br>0.00 Mão-de-obra<br>0.00 Material de consumo<br>0.00 Equipamento<br>0.00 Dose a curto prazo<br>0.00 Dose a longo prazo<br>0.00 Dose ocupacional<br>0.00 Rejeito | 0.00 Treinamento em Liderança | Critérios ordenados<br>0.00 Treinamento da Equipe de Descontaminação<br>0.00 Redução da Contaminação a Curto Prazo |                   |                                 |                            |             | $INTERVALO = (0.00 - 0.00)/5 = 0$<br>$0.00 - 0 = 1$<br>$0 - 0 = 2$<br>$0 - 0 = 3$<br>$0 - 0 = 4$<br>$0 - 0 = 5$ |           |      | PESO DOS CRITÉRIOS<br>$1 - 0.00$<br>$1 - 0.00$<br>$1 - 0.00$<br>$1 - 0.00$<br>$1 - 0.00$<br>$1 - 0.00$<br>$1 - 0.00$<br>$1 - 0.00$<br>$1 - 0.00$<br>$1 - 0.00$<br>$1 - 0.00$<br>$1 - 0.00$ |                                    |                                                |

FIG. 4.5 Página de gerenciamento e cálculo

## 4.2 BANCO DE DADOS

O banco de dados utilizado para o armazenamento das informações do programa foi o Postgresql, o qual é gerenciado por uma ferramenta web chamada phpPgAdmin (PHPPGADMIN). O phpPgAdmin é acessado por qualquer browser de internet. Para criação de um banco de dados ou acesso a um já existente é necessário passar por um *Login* de segurança (FIG. 4.6), o qual irá dar acesso ao banco de dados, em nosso caso, o AMC (FIG. 4.7).

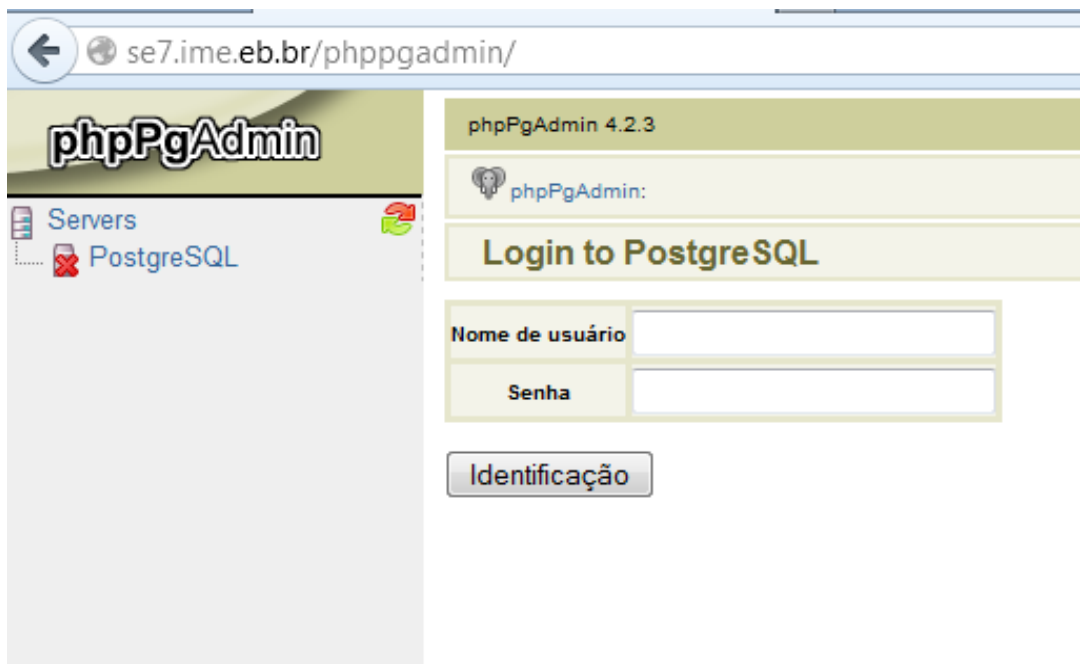

FIG. 4.6 Login de segurança do postgreSQL

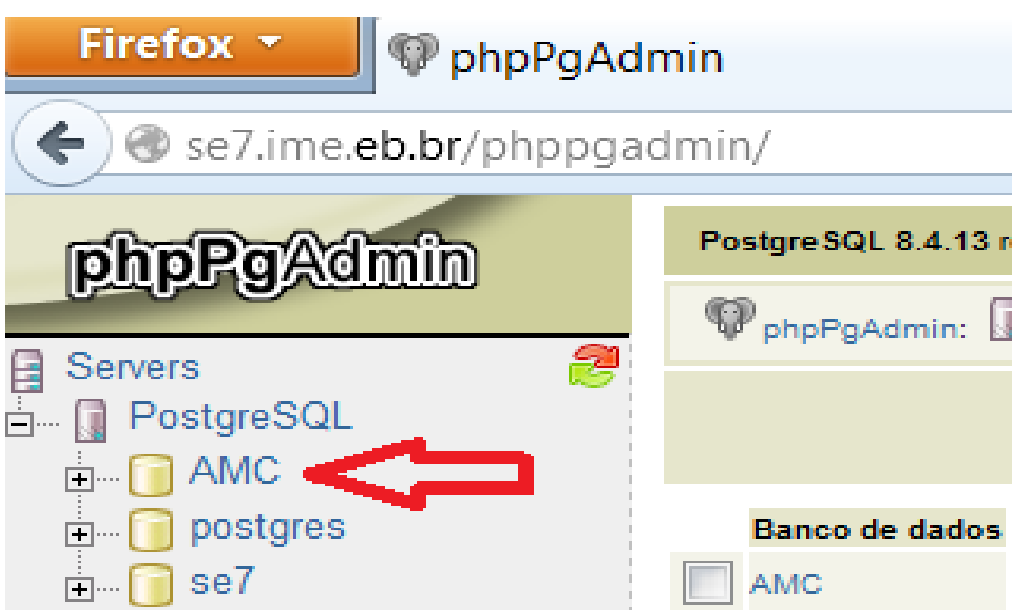

FIG. 4.7 Banco de dados AMC

O banco de dados AMC possui tabelas que foram criadas para receber os dados recebidos pelo programa em PHP (FIG. 4.8).

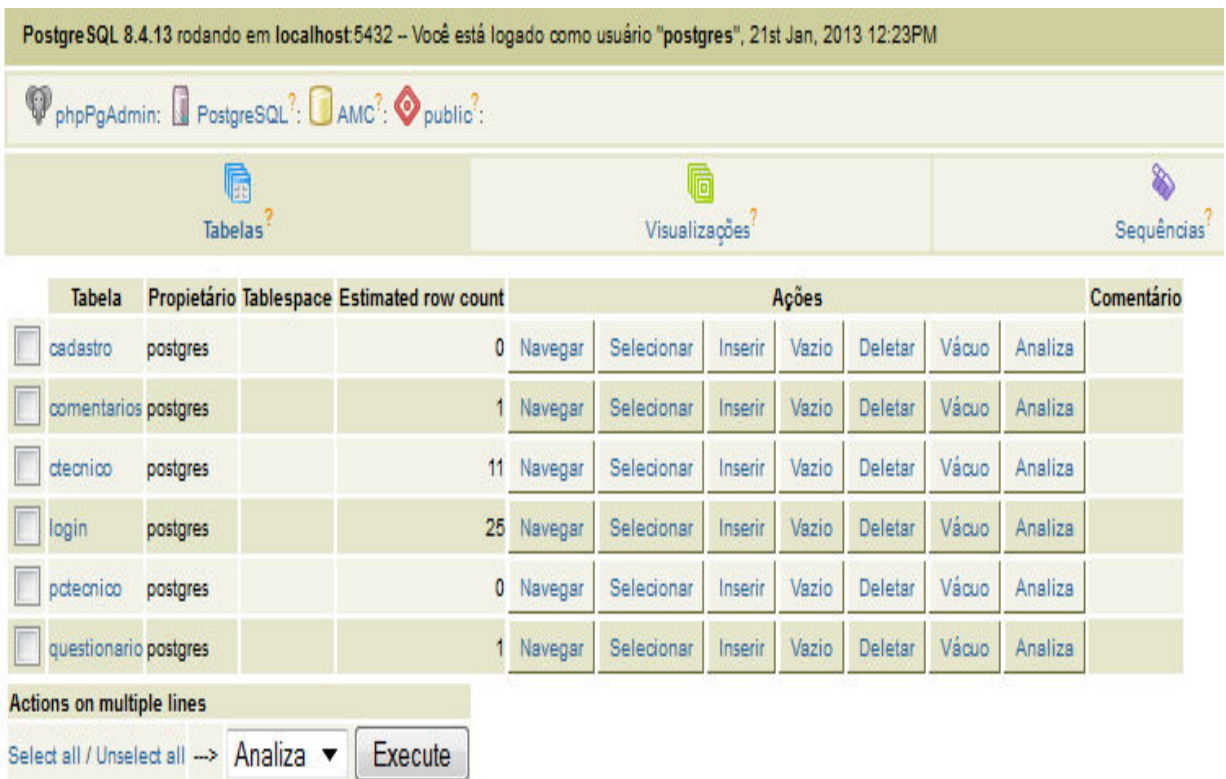

Criar tabela | Create table like

FIG. 4.8 Tabelas do banco de dados AMC

As tabelas criadas no banco de dados são as seguintes:

a) Cadastro:

Destinado a receber os valores inseridos pelos especialistas no cadastro realizado no programa.

b) Comentários:

Destinado a receber os comentários realizados por cada especialista à respeito dos questionários.

c) Ctécnico:

Destinado a receber os valores dos aspectos técnicos configurados na página de configurações do programa.

### d) Login:

 Destinado a receber previamente o Login dos especialistas e administradores do sistema em PHP. Somente terão acesso à página em PHP as pessoas com e-mail e senha cadastrados no PostgreSQL. O cadastro é realizado pelo administrador sênior, ou seja, aquele que tem a senha de acesso ao phpPgAdmin, e portanto, acesso total ao banco de dados. A definição do tipo de usuário é realizada no campo "tipoUser" da tabela, onde o valor atribuído "1" representa usuário do tipo administrador e "2" usuário do tipo especialista em acidentes (FIG. 4.9 e FIG. 4.10).

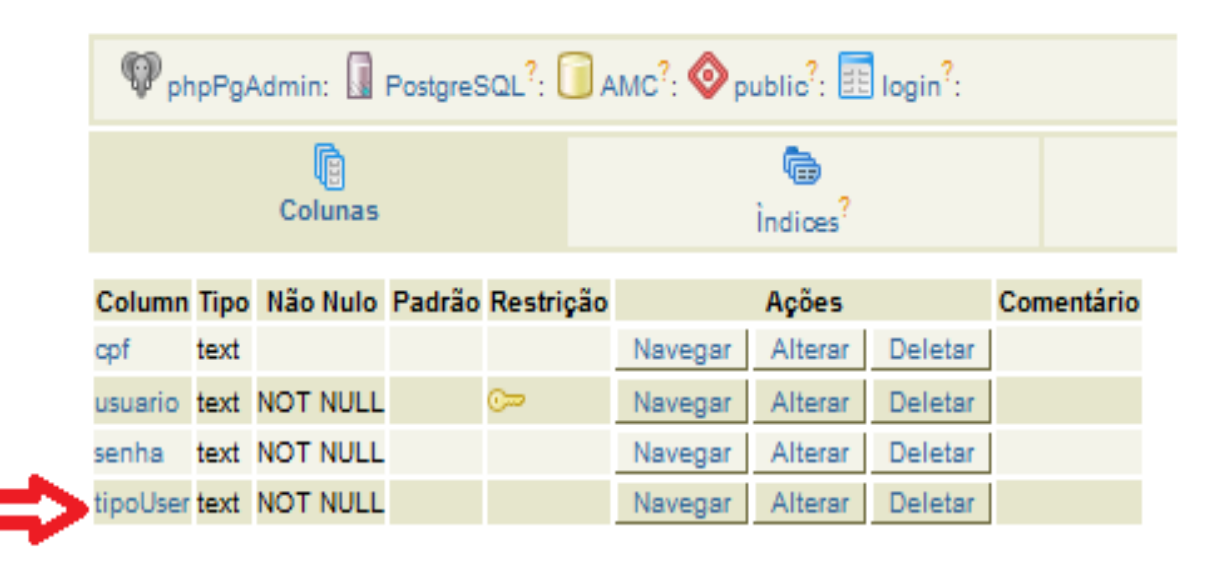

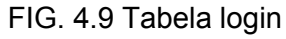

| <b>Ações</b>   | cpf | <b>USUATIO</b>                | senha / | tipoUser |
|----------------|-----|-------------------------------|---------|----------|
| Editar Deletar |     | Usuário(Administrador) 123456 |         |          |

FIG. 4.10 Modelo de usuário administrador

e) Pctécnico:

Destinado a receber os valores configurados no programa para os pesos adicionais dos fatores dos aspectos técnicos.

### f) Questionário:

Destinado a receber os valores atribuídos aos fatores subjetivos dos questionários preenchidos por cada especialista.

As tabelas do banco de dados podem ser facilmente criadas ou deletadas de acordo com a vontade do administrador sênior. Os dados podem ser acessados ao clicar sobre a tabela desejada. Tomando como exemplo a tabela dos questionários, ao se clicar, uma janela constando todas as colunas referentes a cada critério do questionário será aberta.

Na Janela que foi aberta é possível visualizar os dados de uma coluna específica, alterar ou deletar, clicando sobre o respectivo botão localizado a direita (FIG. 4.11).

| Column                     | <b>Tipo</b> |                 | Não Nulo Padrão Restrição |         | Ações   |         | Comentário |
|----------------------------|-------------|-----------------|---------------------------|---------|---------|---------|------------|
| cpf                        | text        | <b>NOT NULL</b> | ా                         | Navegar | Alterar | Deletar |            |
| rejeito                    | numeric     |                 |                           | Navegar | Alterar | Deletar |            |
| dose_curto_prazo           | numeric     |                 |                           | Navegar | Alterar | Deletar |            |
| dose_longo_prazo numeric   |             |                 |                           | Navegar | Alterar | Deletar |            |
| dose ocupacional numeric   |             |                 |                           | Navegar | Alterar | Deletar |            |
| equipamento                | numeric     |                 |                           | Navegar | Alterar | Deletar |            |
| material_consumo numeric   |             |                 |                           | Navegar | Alterar | Deletar |            |
| escala_aplicacao           | numeric     |                 |                           | Navegar | Alterar | Deletar |            |
| seguranca                  | numeric     |                 |                           | Navegar | Alterar | Deletar |            |
| mao_de_obra                | numeric     |                 |                           | Navegar | Alterar | Deletar |            |
| treinamentolider           | numeric     |                 |                           | Navegar | Alterar | Deletar |            |
| treinamentodescont numeric |             |                 |                           | Navegar | Alterar | Deletar |            |
| reducontop                 | numeric     |                 |                           | Navegar | Alterar | Deletar |            |

FIG. 4.11 Tabela questionário

Os resultados de todos os questionários respondidos podem ser visualizados ao se clicar sobre o botão Navegar localizado na parte inferior da janela (FIG. 4.12).

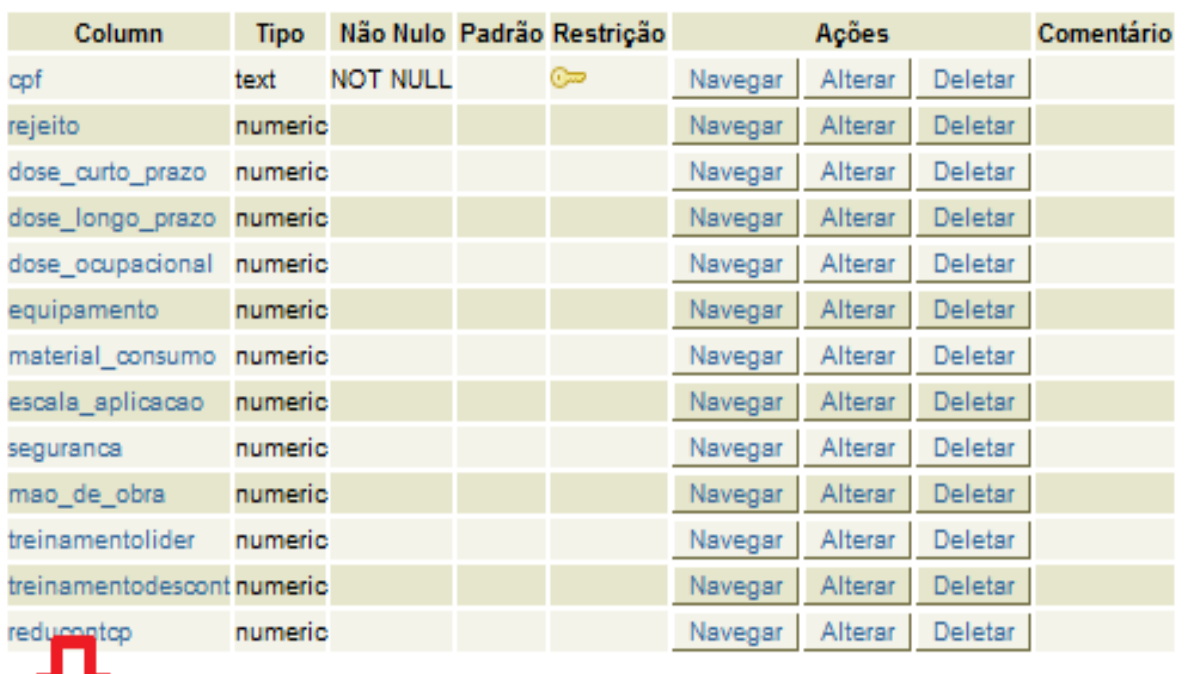

# Navegar | Selecionar | Inserir | Vazio | Deletar | Adicione coluna | Alterar

FIG. 4.12 Acesso aos dados da tabela questionário

A janela Navegar possibilita editar ou deletar os dados dos questionários respondidos pelos especialistas, os quais são identificados pelo CPF, onde ao se deletar um especialista da tabela de cadastro, automaticamente o questionário com o CPF referente ao especialista é deletado (FIG. 4.13).

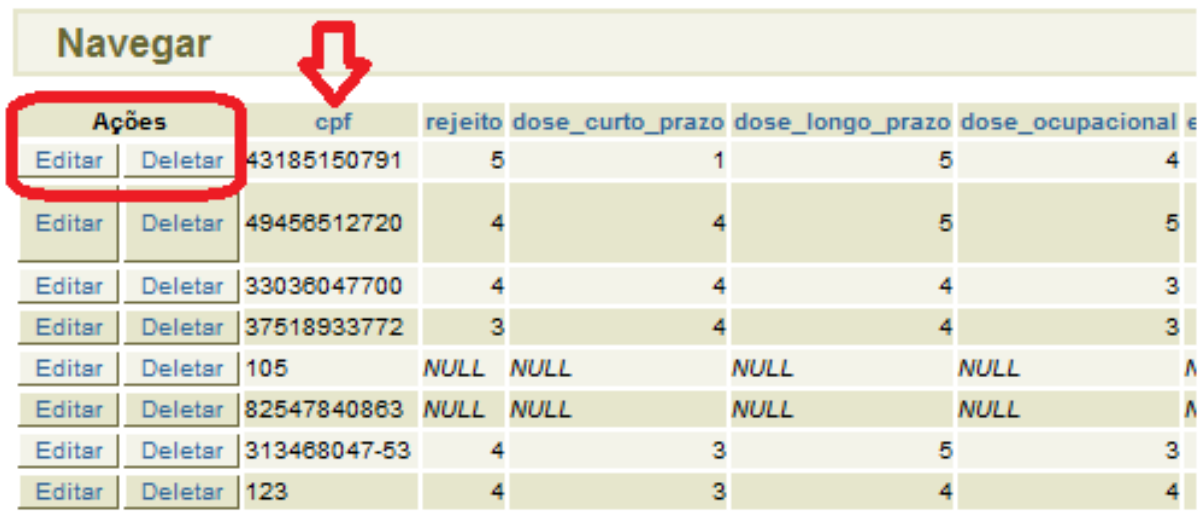

## 8 Linha(s)

# Voltar Expandir Inserir Refresh

FIG. 4.13 Dados da tabela questionário

O questionário submetido aos especialistas em acidentes é composto de 12 perguntas, as quais foram divididas nas categorias mostradas na TAB. 4.3:

## **TAB. 4.3 Questionário**

## **EFICIÊNCIA DA MEDIDA:**

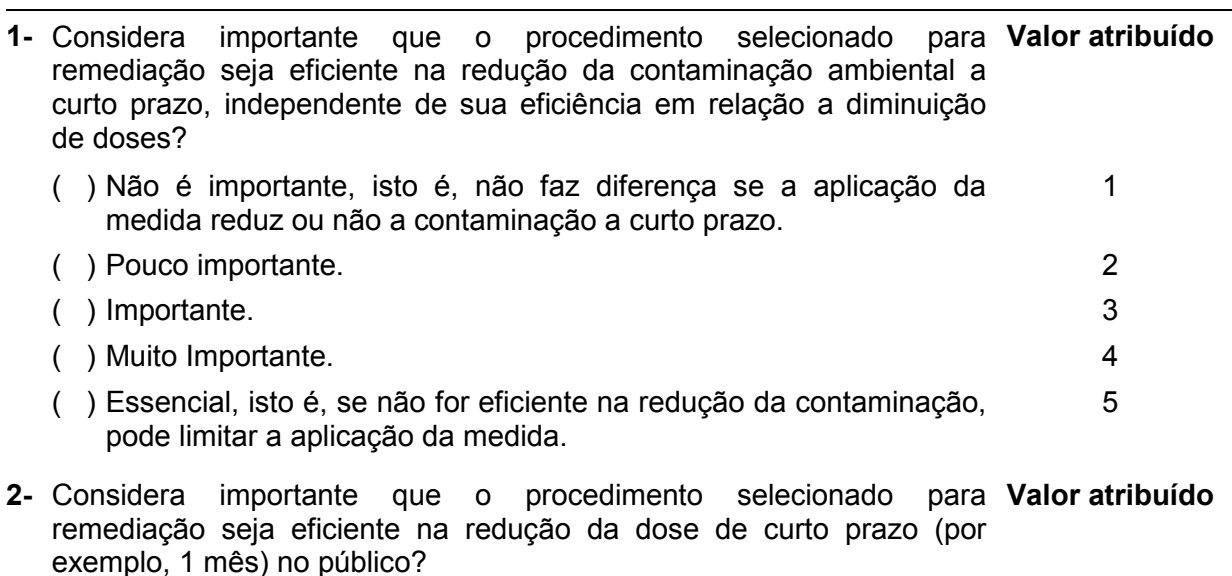

( ) Não é importante, isto é, não faz diferença se a aplicação da medida reduz ou não a dose de curto prazo de forma significativa. 1

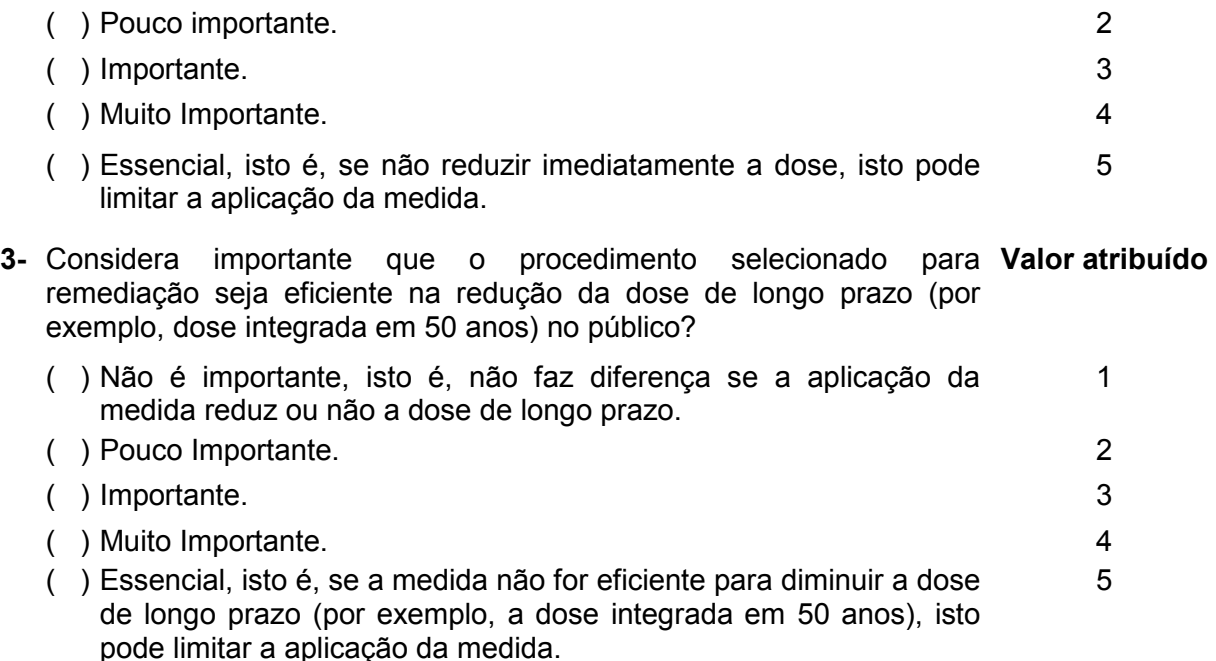

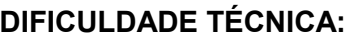

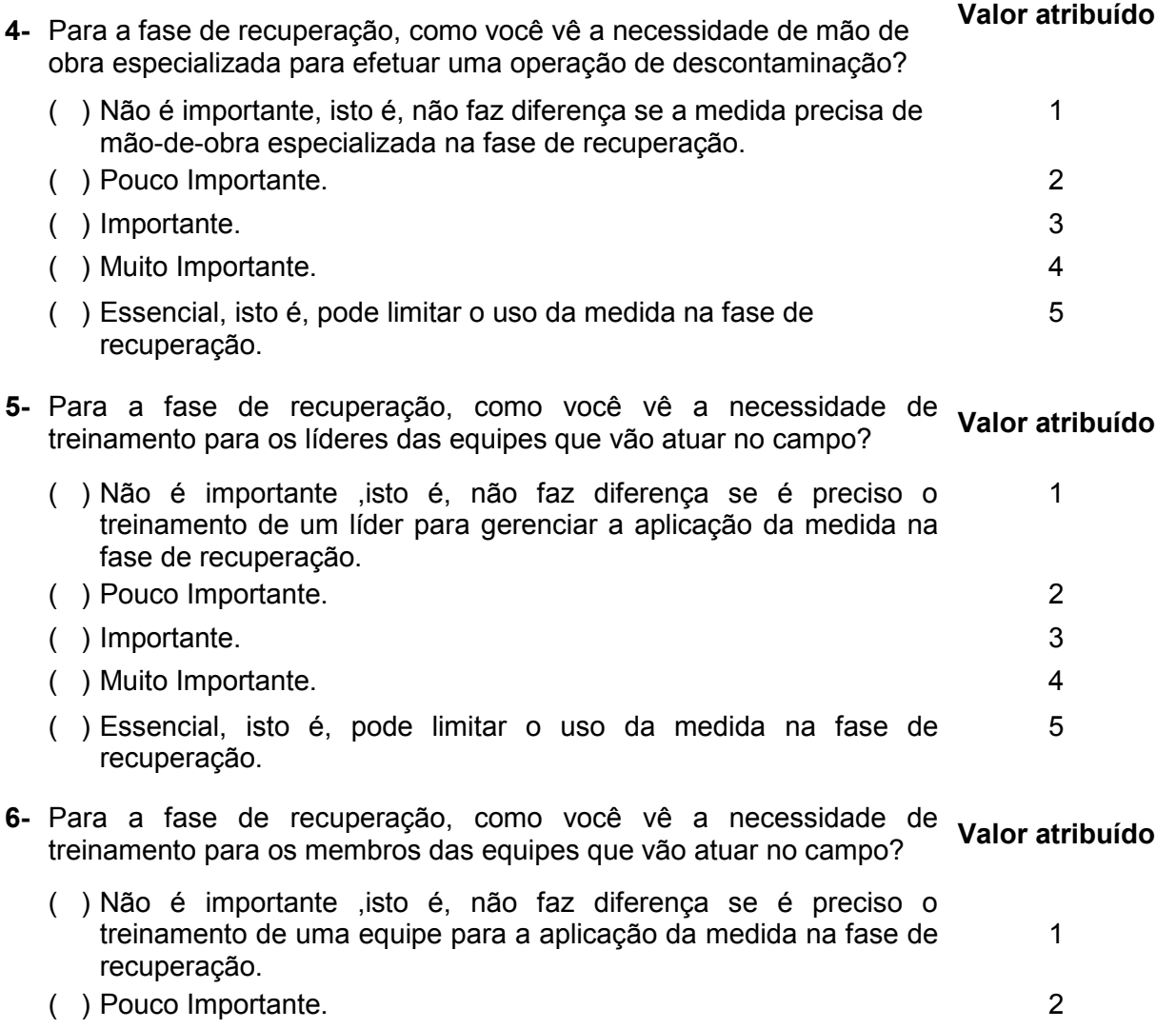

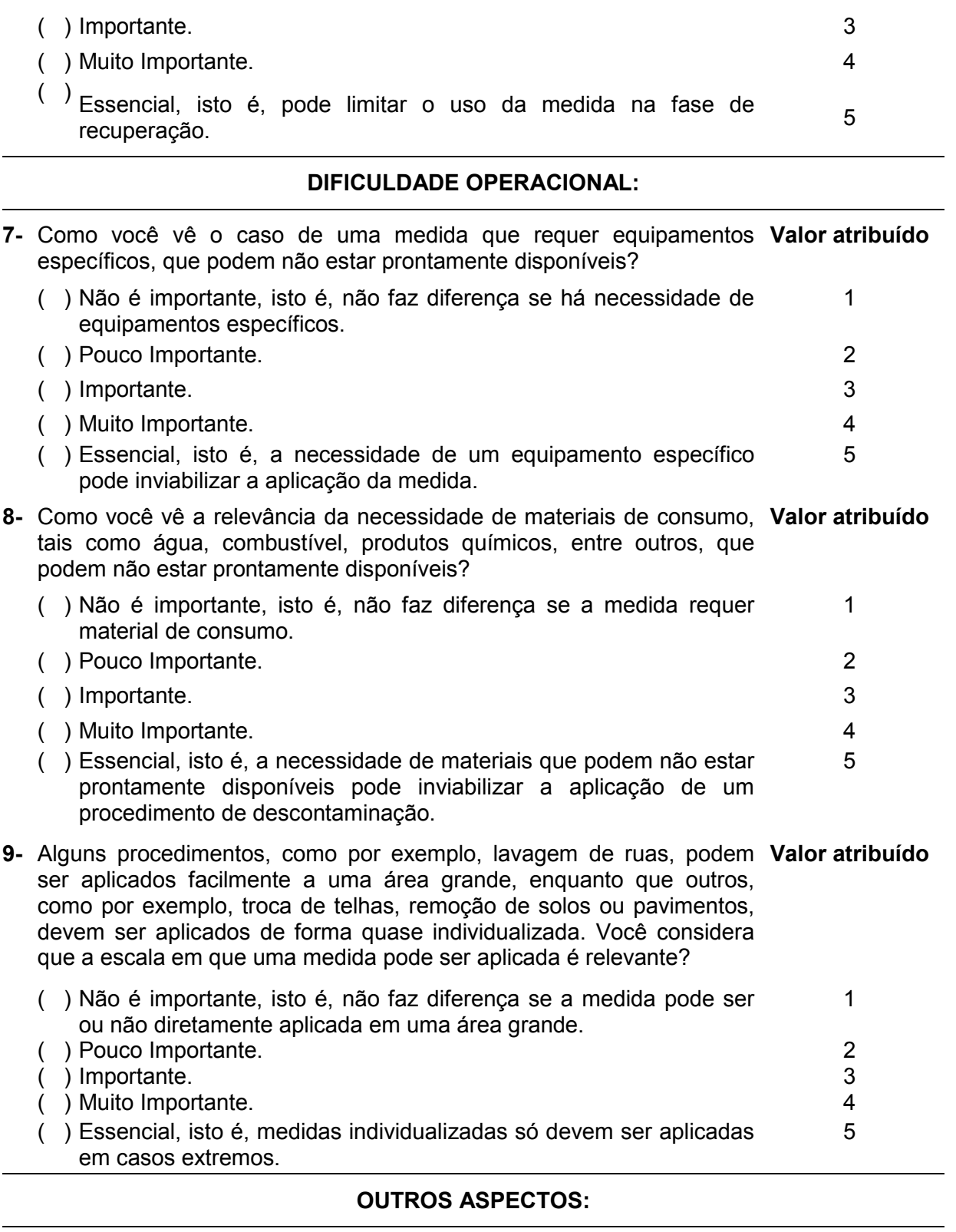

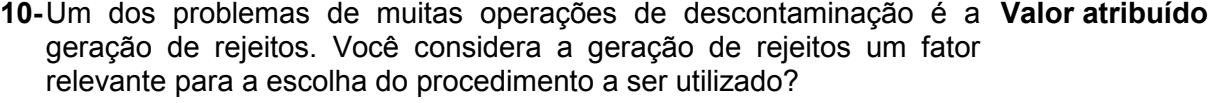

( ) Não é importante, isto é, não faz diferença se gera ou não rejeito. <sup>1</sup>

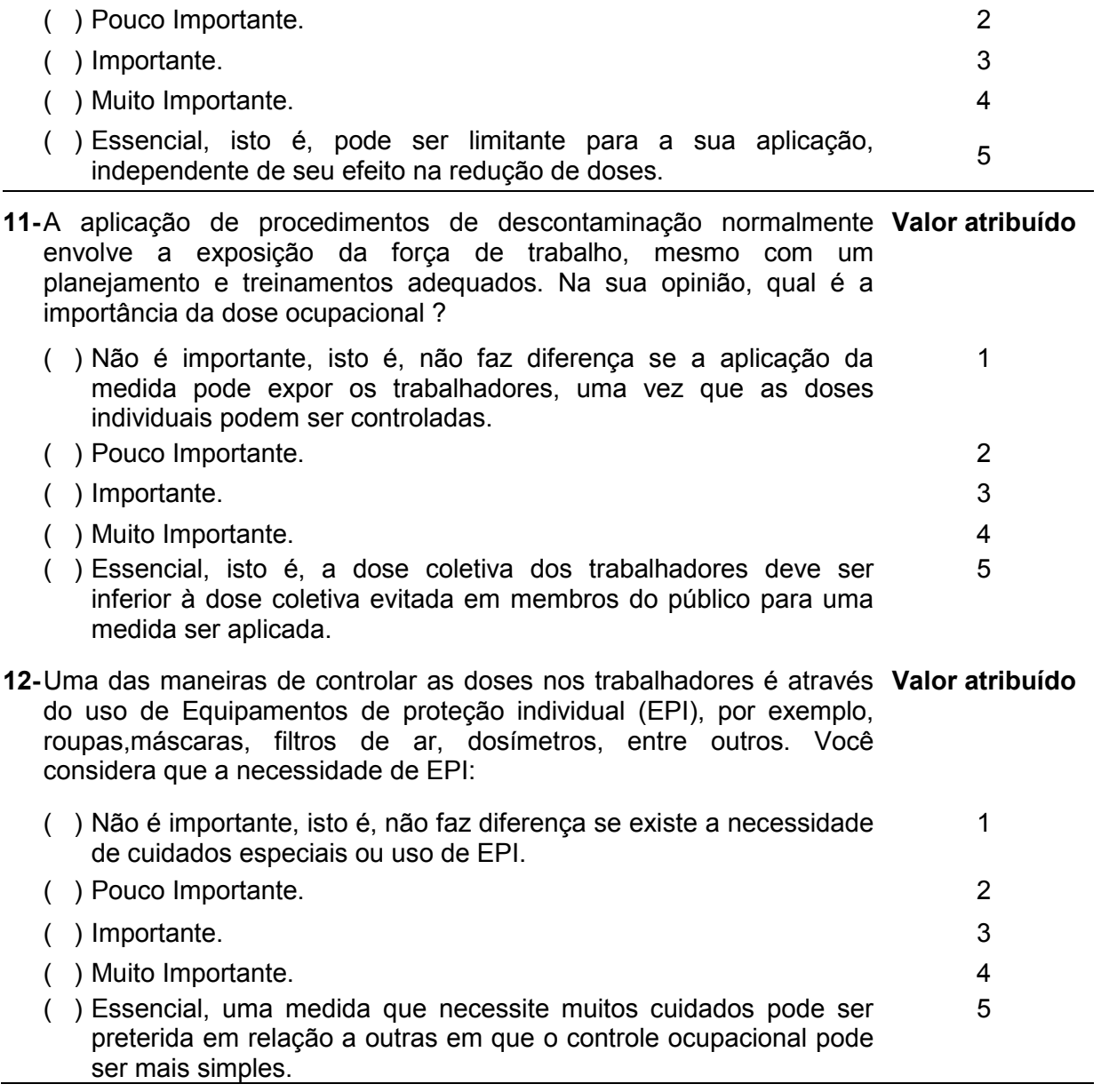

## 4.3 APLICAÇÃO DOS QUESTIONÁRIOS

## 4.3.1 DIFICULDADES

Diversos tipos de dificuldades foram encontradas em relação à página criada para cadastramento e preenchimento dos questionários pelos especialistas:

- a) Dificuldades Técnicas
	- Problemas na rede interna e externa do IME.
	- Problema de DNS Link ativo (site) acessado apenas por digitação de endereço IP.
	- Mudança de link de acesso sem aviso prévio.
	- Computador inadequado para uso como servidor, além de não ser mantido constantemente ligado.
	- Computador de uso restrito e pessoal, sendo necessária presença de técnica em informática da seção.
- b) Dificuldades dos Especialistas
	- Site fora do ar no momento de acesso.
	- Mudança do link de acesso ao site sem aviso prévio.
	- Dificuldade no preenchimento do cadastro.
	- Dificuldade no preenchimento do questionário.
	- Falha na submissão do cadastro e questionário por motivos técnicos ou falta de preenchimento de campos por parte do especialista.
	- Acesso negado ao questionário caso o mesmo não fosse respondido imediatamente após submissão do cadastro. Esta falha foi corrigida na programação PHP.

## 4.3.1.1 CONSEQUÊNCIAS

• Site intermitente.

- Alguns cadastros não foram submetidos e salvos no site após preenchimento dos dados.
- Alguns questionários não foram salvos no banco de dados devido a falhas no servidor.
- Desistência de preenchimento do questionário por especialistas após problemas técnicos.

Para melhor exemplificar as consequências das falhas ocorridas ao longo da dissertação e também o número de pessoas que obtiveram sucesso no acesso ao sistema, a TAB. 4.4 foi criada:

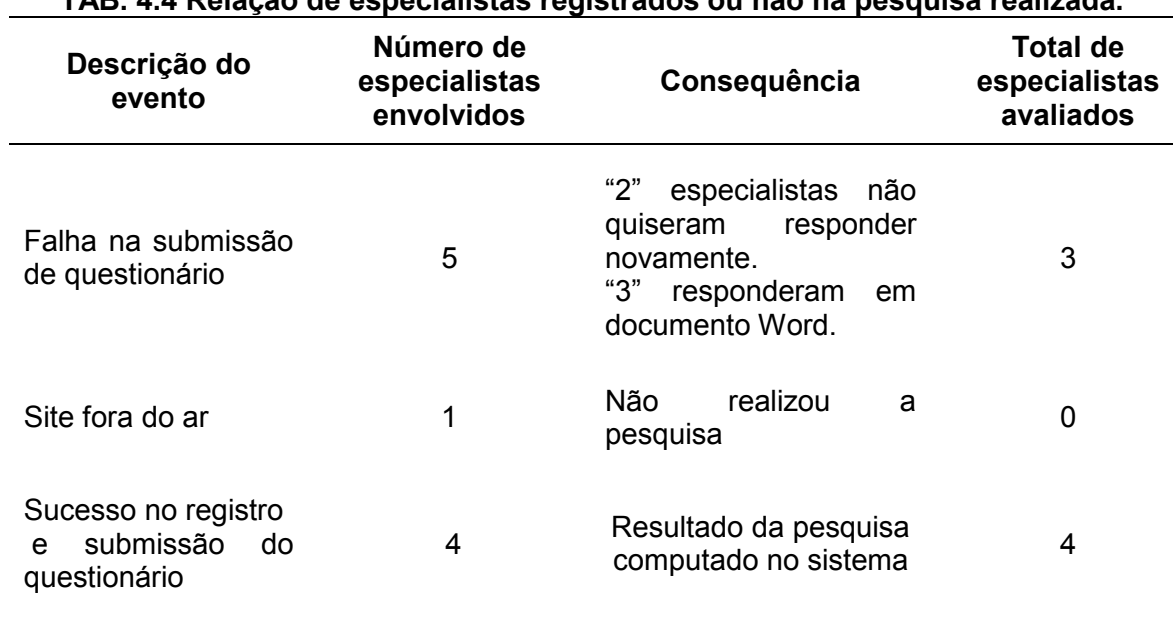

**TAB. 4.4 Relação de especialistas registrados ou não na pesquisa realizada.** 

Desta forma, obtivemos apenas 7 respostas para gerar os fatores subjetivos. Em função desta limitação, os resultados obtidos devem ser vistos como preliminares, pois, devido ao pequeno numero, não permitem a aplicação de testes estatísticos de validação das respostas. Os resultados são apresentados em ordem crescente na TAB. 4.5.

| <b>Critérios Ordenados</b>               |     |
|------------------------------------------|-----|
| Redução da Contaminação a Curto prazo    | 2,2 |
| Escala de aplicação                      | 2,8 |
| Dose a curto prazo                       | 3   |
| Mão-de-obra                              | 3,2 |
| Equipamento                              | 3,2 |
| Treinamento da equipe de descontaminação | 3,4 |
| Dose ocupacional                         | 3,4 |
| Segurança                                | 3,6 |
| Treinamento em liderança                 | 3,6 |
| Material de consumo                      | 3,6 |
| Rejeito                                  | 4   |
| Dose a longo prazo                       | 4,4 |

**TAB. 4.5 Relação dos critérios após aplicação do questionário.** 

O sistema foi desenvolvido com a possibilidade de ser complementado ao longo do tempo com novos especialistas, o que resultará em um modelo mais preciso a cada acréscimo realizado. Futuramente o sistema terá suporte a outros idiomas o que dará uma maior abrangência, e irá permitir a distribuição a especialistas selecionados, com ampla experiência na fase de recuperação relacionada ao acidente de Chernobyl e também incluir aqueles atualmente envolvidos com a recuperação de áreas afetadas pelo acidente de Fukushima.

## 4.4 ESTUDO DE CASO

A partir dos resultados obtidos pela simulação do cenário estabelecido, utilizando o programa SIEM, foram gerados valores de fatores técnicos em função das descrições apresentadas na TAB. 4.6 para as quatro medidas sendo comparadas. Os valores foram gerados por comparação com aqueles valores de referência previamente estabelecidos, conforme apresentado na TAB. 3.2.

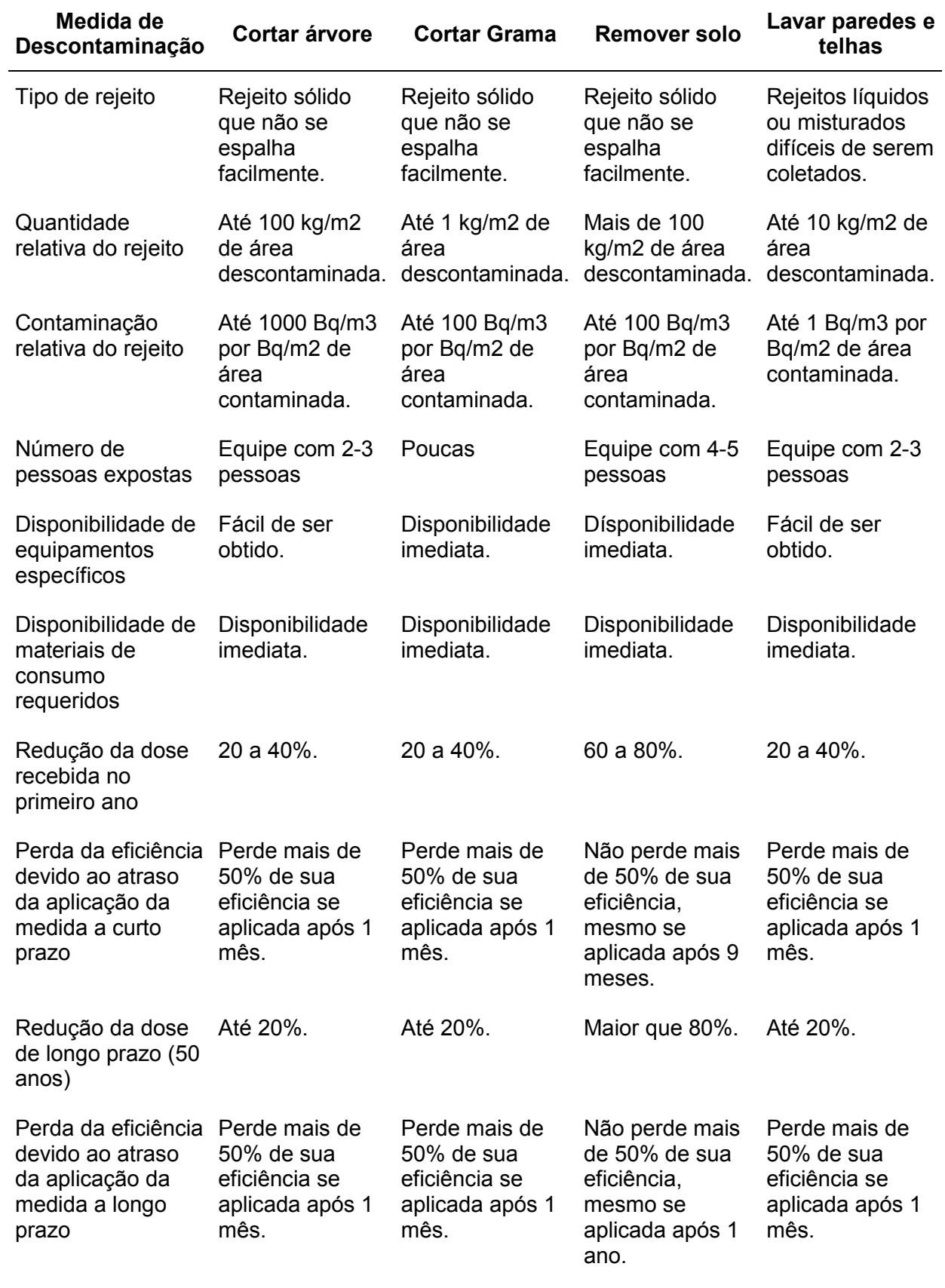

## **TAB. 4.6 Relação de valores obtidos para os fatores técnicos.**

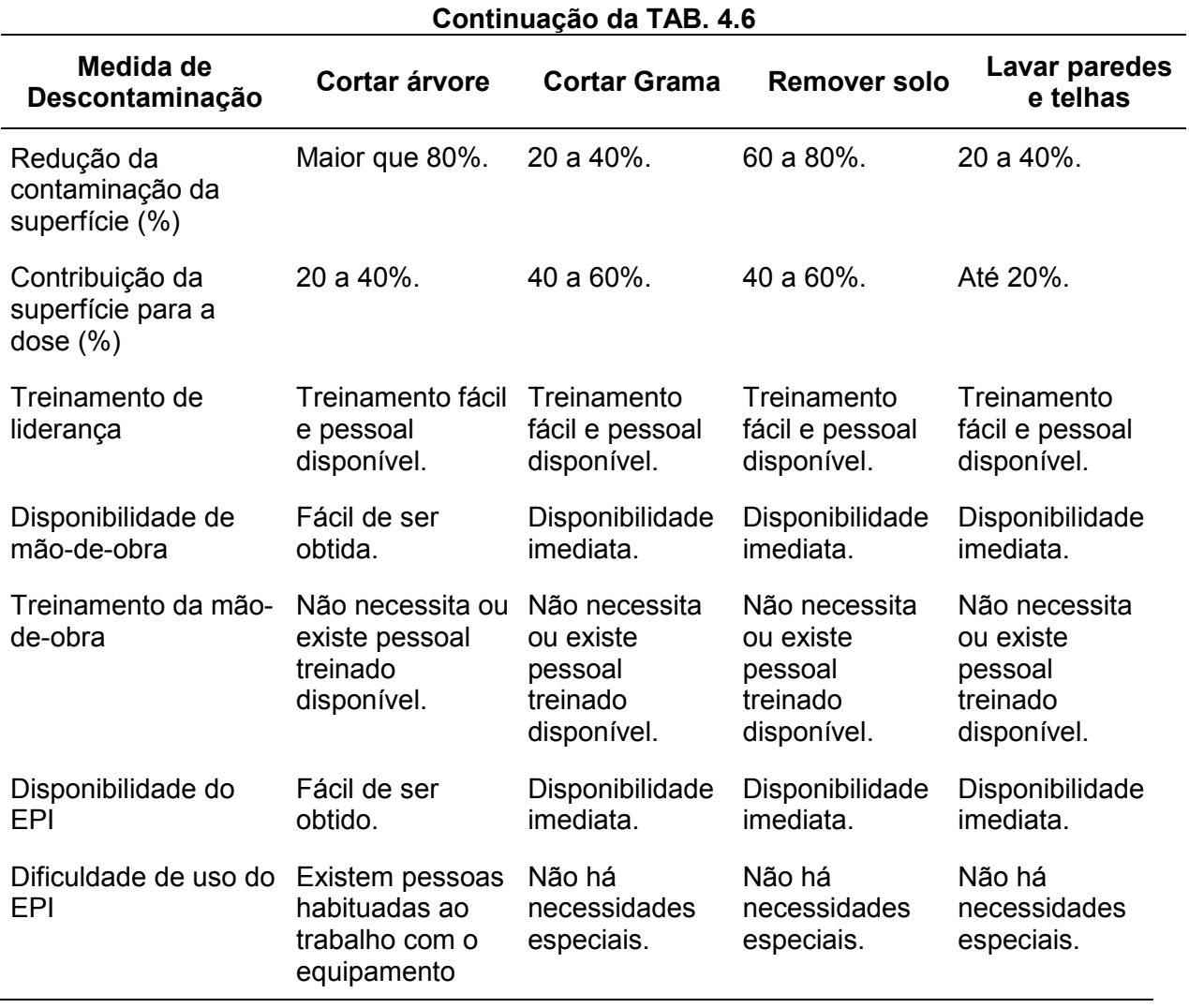

Utilizando no modelo multi-critério, desenvolvido neste trabalho, os fatores técnicos obtidos a partir dos dados da TAB. 4.6, ponderados pelos fatores subjetivos obtidos das entrevistas com especialistas, obtivemos os resultados apresentados na FIG. 4.14 pode-se observar que a medida que obteve maior pontuação e, por isso seria a melhor opção, consiste na remoção de uma camada fina (1 cm) de topo do solo.

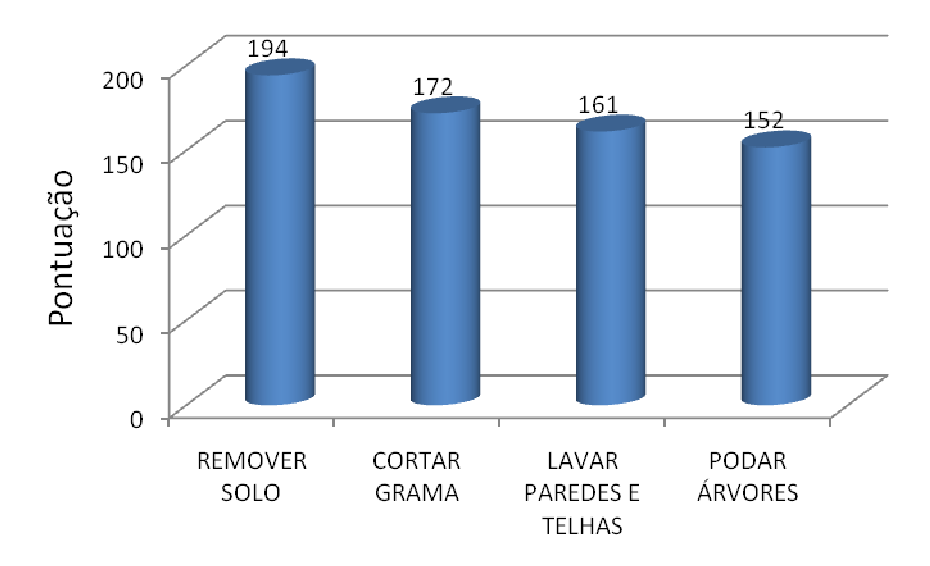

FIG. 4.14 Resultados das pontuações obtidas pelo programa para as medidas avaliadas.

A FIG. 4.15 apresenta os resultados parciais por critério principal, obtido a partir da soma das pontuações dos critérios individuais dentro de cada área, da forma descrita na TAB. 4.7.

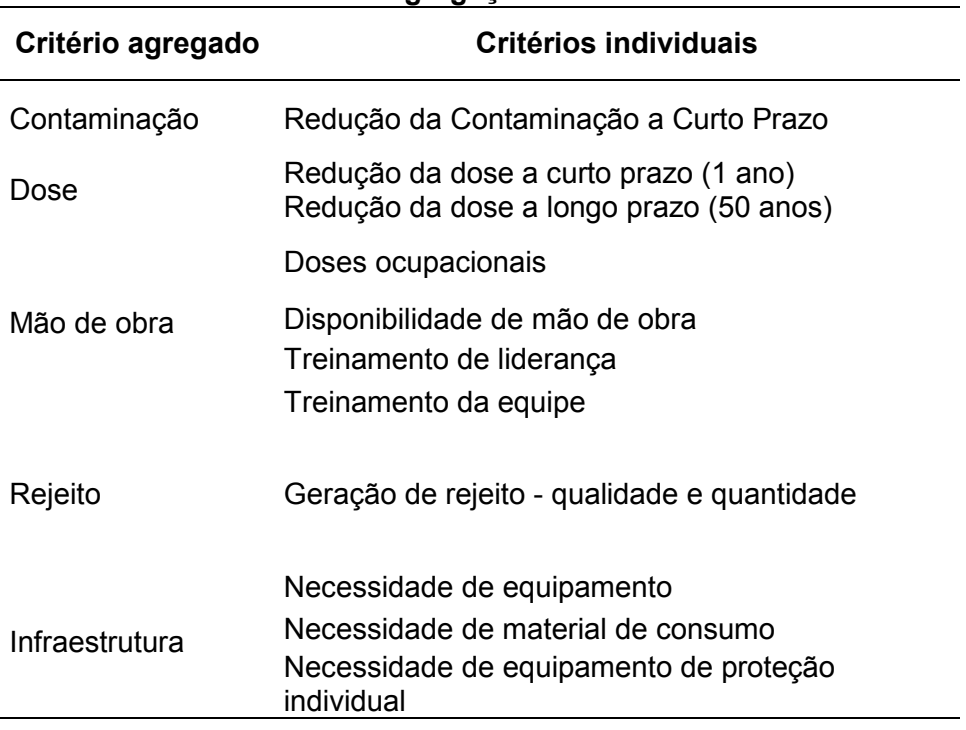

**TAB. 4.7 Agregação de critérios** 

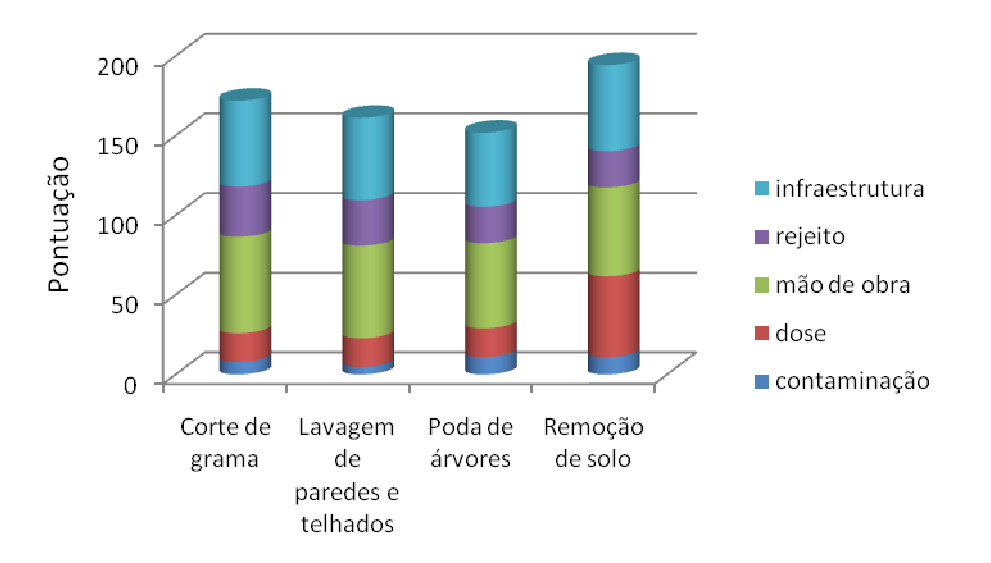

FIG. 4.15 Resultados parciais por critério

Pode ser observado que a maior diferença, responsável pelo resultado final da seleção para este cenário simples, está associada aos aspectos relacionados à redução de dose. Enquanto que todos os critérios à exceção daqueles relacionados à dose possuem pontuação semelhante, na mesma faixa de valores para todas as medidas, a remoção do solo se destaca por seu pronunciado efeito na redução da dose, tanto em curto prazo (1 ano) quanto em longo prazo (50 anos), onde uma pontuação da ordem de 50 foi obtida para este critério. As demais medidas apresentaram pontuações muito próximas, na ordem de efeito semelhante, aproximadamente 18 pontos, para todas.

Cabe ressaltar que esta foi a medida adotada na descontaminação da cidade de Goiânia após o acidente, para a fase de recuperação. Na época, o principal aspecto considerado foi a redução de dose decorrente da aplicação desta medida. No entanto, por motivos operacionais e características específicas do acidente e dos tipos de terrenos encontrados, a camada removida foi maior de 1 cm , o que, apesar de eficiente na redução de doses, levou a uma quantidade muito grande de rejeito gerado.

### **5 CONCLUSÃO**

Os acidentes nucleares e radiológicos têm demandado maior desenvolvimento de softwares que possam auxiliar nas medidas a serem tomadas na fase de remediação. Esta constante demanda gera um grande desafio que é normalizar eventos não previstos e transformar as características de um evento em dados que possam ser interpretados.

O modelo utilizado para dar relevância aos critérios de importância na fase de remediação de um acidente radiológico ou nuclear apresentou resultados satisfatórios. Os resultados puderam ser validados perante as medidas tomadas no acidente de Goiânia, onde a medida de maior ação na redução das doses foi a remoção do solo. O modelo desenvolvido nesta dissertação futuramente pode ser testado em outros eventos nucleares ou radiológicos que já ocorreram ou que venham a ocorrer, e portanto revalidar o sistema desenvolvido.

Devido aos problemas técnicos descritos, obtivemos apenas 7 respostas para gerar os fatores subjetivos. Em função desta limitação, os resultados obtidos devem ser vistos como preliminares, pois, devido ao pequeno numero, não permitem a aplicação de testes estatísticos de validação das respostas.

Cabe ressaltar, porém, que os fatores técnicos, descrevendo as medidas de remediação, necessários para efetuar a comparação relativa entre as diferentes opções de remediação, não estão completos. Alguns fatores estão em desenvolvimento e, portanto, a avaliação efetuada neste trabalho é preliminar. O programa desenvolvido já está, no entanto, preparado para funcionar com todos os fatores técnicos previstos a serem desenvolvidos.

64

## **6 REFERÊNCIAS BIBLIOGRÁFICAS**

- ALVES, R. N., XAVIER, A. M., HEILBRON, P. F. L. **Lessons of the radiological accident in Goiania**., Disponível em: *Goiania, ten years later the radiological accident with Cs-137 – Proceedings of an International Conference*, Vienna: IAEA, 1998
- AMARAL, E. C. S., GODOY, J. M., ROCHEDO, E. R. R., RIO, M. A. P. . **Distribution of Cs-137 in soils due to the Goiânia Accident and decisions for remedial action during the recovery phase.** Health Physics, Estados Unidos, v. 60, n.1, 1991.
- BEN-HAIM, Y. **Information gap decision theory: decisions under severe uncertainty, series on decision and risk**. Academic Press, London, 2001.
- BENNET, B. G. **Worldwide panorama of radiactive residues in the environment.** Disponível em: Restoration of Environments with Radioactive Residues. Proceedings Series. STI/PUB/1092. IAEA, Vienna, p.11-24, 2000.
- CHWIF, L. **Questionários para avaliação institucional baseados na lógica Fuzzy**. Ensaio: Aval. Pol. Publ. Educ. v.10, n.37 p. 457-578, 2002.
- CONTI, L. F. C., ROCHEDO, E. R. R., AMARAL, E. C. S. **Desenvolvimento de um sistema integrado para avaliação de impacto radiológico ambiental em situações de emergência**. Rev Bras de Pesquisa e Desenvolvimento, v.4, n.3, p. 872-879, 2002.
- CNEN. **Diretrizes Básicas de Radioproteção. Posição Regulatória 12: Fatores de dose para membros do público.** Comissão Nacional de Energia Nuclear, 2005.
- CNEN, **Missão**. Disponível em <http://www.cnen.gov.br/> Acesso em 2013.
- FIORE, J., RAMPERTAAP, A., GREEVES, J., MACKINNEY, J., RAGUSO, M., SELSTROM, J. **Radioactive residues in the United States.** Disponível em: Restoration of Environments with Radioactive Residues. Proceedings Series. STI/PUB/1092. IAEA, Vienna, p. 25-47, 2000.
- Health Physics, *Special issue: The radiological accident in Goiania*. v. 60, n. 1, 1991.
- IAEA. **Environmental consequences of the Chernobyl accident and their remediation: twenty years of experience.** Disponível em: Report of the Chernobyl Forum Expert Group 'Environment', Radiological Assessment Reports Series, International Atomic Energy Agency, Viena, 2006.
- IAEA. **Generic procedures for assessment and response during a radiological emergency.** TECDOC 1162. International Atomic Energy Agency, 2000.
- IAEA. **The radiological accident in the reprocessing plant at Tomsk.** Disponível em: Accident Response Series, International Atomic Energy Agency, Viena, 1998.
- IAEA. **The radiological accident in Goiania, International Atomic Energy Agency.** Viena, 1988.
- IAEA**. Method for the development of emergency response preparedness for nuclear or radiological accidents.** IAEA TECDOC 953, Viena, 1997.
- IAEA. **Radiological Conditions at the Semipalatinsk Test Site, Kazakhstan: Preliminary Assessment and Recommendations for Further Study Radiological Assessment Reports Series 3IAEA.** Vienna, 1998.
- IAEA. **Radiological Conditions at Bikini Atoll: Prospects for Resettlement Radiological Assessment Reports Series 2**. IAEA, Vienna, 1998b.
- ISKRA, A. A., STUKIN, E. D., POPOV, V. K. **Radioactive residues from nuclear accidents in Kyshtym and Chernobyl.** Disponível em: Restoration of Environments with Radioactive Residues. Proceedings Series. STI/PUB/1092. IAEA, Vienna, p.101-110, 2000.
- KOSKO, B. **Fuzzy thinking: the new science of fuzzy logic.** New York: hyperion, 1993.
- LAURIA, D. C., ROCHEDO, E. R. R. . **The legacy of monazite processing in brazil.** Radiation Protection Dosimetry, Vol. 114, No. 4, pp. 546–550, 2005.
- MARTINS, V. B. **Metodologia baseada em SIG e análise multi-critério para a seleção de áreas para a construção de um repositório para combustível nuclear usado.** Tese (Doutorado em Engenharia Nuclear), COPPE/UFRJ, Rio de Janeiro, 2009.
- MENEZES, J. O. R. **Produção regional de aço: responsabilidade corporativa e contribuições do capital social para o desenvolvimento regional.** Tese (Doutorado em Ciências) Escola de Química, UFRJ, Rio de Janeiro. 2008.
- MÜLLER H., PRÖHL G. **ECOSYS-87: a dynamic model for assessing radiological consequences of nuclear accidents.** *Health Physics*, v.64, n.3, pp. 232-252, 1993.
- NOVÁK, V. **Are fuzzy sets a reasonable tool for modeling vague phenomena?.** Fuzzy Sets and Systems 156, p. 341—348, 2005.
- PHP, PHP language. Disponível em: <http://www.php.net/> Acesso em Agosto de 2012.
- PHPPGADMIN, **Hypertext Preprocessor Postgres Administrator**. Disponivel em < http://phppgadmin.sourceforge.net/doku.php?id=start > Acesso em Março de 2012.
- POSTGRESQL, **Postgresql**. Disponível em: <http://www.postgresql.org/about/> Acesso em 2012.
- ROCHEDO, E. R. R., CONTI, L.F.C., PARETZKE, H. G. **PARATI- a dynamic model for radiological assessments in urban areas - Part I. Modeling of urban areas, their contamination and radiation fields.** *Radiat Env Bioph*, v.35, pp. 243-261, 1996.
- ROCHEDO, E. R. R., CONTI, L. F. C., PARETZKE, H. G**. PARATI a dynamic model for radiological assessments in urban areas - Part II. Specifications of individuals and populations, their radiation exposures and variabilities.** *Radiation and Environmental Biophysics*, v.36, pp. 183-193, 1997.
- ROCHEDO, E. R. R., CONTI, L. F. C., PARETZKE, H. G. **PARATI- a dynamic model for radiological assessments in urban areas - Part III. Part III parameter uncertainty analysis.** Radiation and Environmental Biophysics, Berlin, v. 36, p. 285-292, 1998.
- ROCHEDO, E. R. R., CONTI, L. F. C., WASSERMAN, M. A. V., SALINAS, I. C. P., VINHAS, D. M., VETERE, M. I. C., PEREIRA, J. F., SILVA, D. N. G. . **The development of environmental modeling tools in Brazil for emergency preparedness.** Disponível em: IRPA 12 - 12th International Congress of the International Radiation Protection Association, 2008, Buenos Aires. IRPA 12 - Strengthening Radiation Protection Worldwide, 2008.
- ROCHEDO, E. R. R., RIO, M. A. P., COUTINHO, C. M., ACAR, M. E. D., ROMEIRO, C. H. . **Avaliação a longo prazo das ações de remediação após o acidente radiológico de Goiânia.** Disponível em: v Encontro Nacional de Aplicações Nucleares, 2000, Rio de Janeiro. Rio de Janeiro: CNEN, 2000.
- ROCHEDO, E. R. R., SILVA, D. N. G., WASSERMAN, M. A. V., NASCIMENTO, U., CONTI, L. F. C. . **Avaliação de Medidas de Proteção para Ambientes Urbanos.** Disponível em: International Joint Conference - RADIO, 2011, Recife, 2011.
- ROCHEDO, E. R. R., WASSERMAN, M. A. V., SILVA, D. N. G., CONTI, L. F. C. . **Remediation Strategies after Nuclear or Radiological Accidents: Part 2 - Accident Scenarios for Assessing Effectiveness of Cleanup Procedures.** Disponível em: IX ENAN Meeting on nuclear Applications, 2009, Rio de Janeiro. INAC 2009 - Innovations in Nuclear Technology for a Sustainable Future. Rio de Janeiro: ABEN, 2009.
- ROCHEDO, E. R. R., WASSERMAN, M. A. V., SILVA, D. N. G., ROCHEDO, P. R. R. **Development of a multi-criteria analysis system to support decision processes in radiological emergencies in a tropical climate country.** Disponível em: Environmental Radioactivity-New Frontiers and Developments, Roma, 2010.
- ROCHEDO, E. R. R., WASSERMAN, M.A.V., SILVA, D. N. G., ROCHEDO, P. R. R. . **Radiological emergencies in a tropical climate country: Developing a multicriteria decision tool**. Radioprotection (Paris. 1966) , v. 46, p. S779-S784, 2011.
- ROCHEDO, P. R. R., WASSERMAN, M.A.V., ROCHEDO, E. R. R., SILVA, D. N. G. . **Base técnica para elaboração de modelo multi-critério de apoio ao processo de tomada de decisão para a remediação de áreas contaminadas decorrentes de acidentes nucleares e/ou radiológicos.**. Disponível em: Encontro de Geoquímica e Meio Ambiente, 2009, Niteroi. Geoamb 2009, 2009.
- ROSS, T.J. **Fuzzy logic with engineering application.** 2nd edition, 2004.
- ROSS, T.J. **Fuzzy logic with engineering application.** 3third edition, p. 8, 2010.
- SALINAS, I. C. P., CONTI, C. C., ROCHEDO, E. R. R., LOPES, R. T. **Gamma shielding factor for typical houses in Brazil.** Rad Prot Dosim, v.121, pp. 420- 424, 2006.
- SCHENKER-WICKI, A. **The use of multi-criteria analysis (MCA) for evaluating feasible countermeasures after an accidental release of radioactivity.** Disponível em: IVth International Symposium of Radioecology, Cadarache, France,1988.
- SCHENKER-WICKI, A. **The Swiss Decision Support System: State of the Art and Experiences.** Radiat Prot Dosimetry 73(1-4): 119-122, 1997.
- SCHENKER-WICKI, A., GIBBERT, R. **A crisis management decision support system to reduce ingestion dose.** Radiat Prot Dosimetry 50(2-4): 367-372, 1993.
- SILVA, D. N. G. **Medidas de Proteção para o Publico apos Acidentes Radiologicos ou Nucleares.** Dissertação de Mestrado em Radioproteção e Dosimetria - Comissão Nacional de Energia Nuclear, 2011.
- SILVA, D. N. G., ROCHEDO, E. R. R., WASSERMAN, M. A. V. **Remediation strategies after nuclear or radiological accidents: part 1 – database development.** International Nuclear Atlantic Conference, Rio de Janeiro – CD-ROM, 2009.
- SILVA, D. N. G., WASSERMAN, M. A. V., ROCHEDO, E. R. R. **Classificação das medidas de remediação de áreas contaminadas decorrentes de acidentes nucleares e/ou radiológicos**. Proceedings GEOAMB 2009, Niteroi, CD-ROM (2009 b).
- SILVA, D. N. G., ROCHEDO, E. R. R., WASSERMAN, M. A. V., CONTI, L. F. C. **Evaluation of protective measures for tropical environments.** Radiation Protection Dosimetry. v. 151, p. 696-700, 2012.
- SILVA, D. N. G., ROCHEDO, E. R. R., WASSERMAN, M. A. V., CONTI, L. F. C. . **Estudo preliminar de estabelecimento de critérios para seleção de medidas de proteção após um acidente de contaminação de áreas rurais.** Disponível em: VII congresso da sociedade brasileira de biociências nucleares, Recife, 2010.
- SILVA, D. N. G., WASSERMAN, M. A. V., ROCHEDO, E. R. R., SILVA F.L., CONTI, L. F. C. . **Avaliação de medidas de proteção para ambientes rurais**. Disponível em: International Joint Conference – RADIO, 2011, Recife, 2011.

SIPRON, Institucional. Disponível em: <sipron.gsi.gov.br/> Acesso em 2013.

- UNSCEAR, **United Nations Scientific Committee on the Effects of Atomic Radiation UNSCEAR 2008.** Report to the General Assembly, with scientific annexes, Vienna, 2010.
- VETERE, M. I. C., ROCHEDO, E. R. R., CONTI, L. F. C. **Aplicação do sistema integrado de avaliação de impacto radiológico ambiental em situações de emergência para a avaliação da exposição radiológica de populações de áreas urbanas.** *Rev Bras de Pesquisa e Desenvolvimento*, v.4, n.3 pt1, pp. 729- 736, 2002.
- VIANA, D. **Avaliação de riscos ambientais em áreas contaminadas: uma proposta metodológica**. Dissertação de mestrado PPE, COPPE/UFRJ, 2010.
- VINHAS, D. M., ROCHEDO, E. R. R., WASSERMAN, M. A. V., CONTI, L.F.C. **Modeling the dynamics of radionuclide concentration in food after an accident in tropical areas.** *Rev Bras de Pesquisa e Desenvolvimento*, v.7, pp. 139-144, 2005.
- VANDENHOVE, H. **European sites contaminated by residues from the ore extracting and processing industries.** Disponível em: Restoration of Environments with Radioactive Residues. Proceedings Series. STI/PUB/1092. IAEA, Vienna, p. 61-89, 2000.
- WASSERMAN, M. A. **Overview of 13 years of research on radionuclide behavior in Brazilian soils.** *Radioprotection*, v.44, n. 5, pp. 837–842, 2009.
- WASSERMAN, M. A. V., PEREZ, D. V., FERREIRA, A. C., CONTI, C. C., ROCHEDO, E. R. R., BARTOLY, F., VIANA, A. G., MOURA, G. P., POQUET, I. C. **Uso do fator de transferência solo-planta em ecossistemas brasileiros radiosenssíveis ao Cs-137.** Revista Brasileira de Pesquisa e Desenvolvimento , SP, Brasil, v. 4, n.3, p. 737-741, 2002.
- WASSERMAN, M. A., BARTOLY, F., VIANA, A. G., SILVA, M. M., ROCHEDO, E. R. R., PEREZ, D. V., CONTI, C. C. **Soil to plant transfer of <sup>137</sup>Cs and <sup>60</sup>Co in Ferralsol, Nitisol and Acrisol.** *J. Environ Radioact*, v.99, pp. 546-553, 2008.

ZADEH, L. **Fuzzy sets**. Information and Control, 8,p. 338–353, 1965.

# **ANEXO**

Apresenta os resumos dos trabalhos apresentados em congressos durante o desenvolvimento desta dissertação. Todos os congressos incluem a publicação de resumos e de trabalhos completos.

*2012 International Symposium on radiation Physics - ISRP 2012 Rio de Janeiro, RJ, Brazil, October 07-12, 2012 INTERNATIONAL RADIATION PHYSICS SOCIETY - IRPS* 

# **MULTI-CRITERIA DECISION ANALYSIS AS A MEASURE OF REMEDIATION AFTER A NUCLEAR OR RADIOLOGICAL ACCIDENT**

<u>C. De Luca</u><sup>1\*</sup>, E.R.R.Rochedo<sup>1</sup>, N.M.Prado<sup>1</sup>, G.P.F. Da Costa<sup>1</sup>

<sup>1</sup>IME - Instituto Militar de Engenharia; Pç. Gen. Tiburcio, 80, Praia Vermelha,

Rio de Janeiro, 22290-270, RJ, Brazil; christiano\_luca@hotmail.com

Nuclear and radiological accidents involving the extensive radioactive contamination of the environment may have very large consequences for the affected population. The potentially large extent and duration of harmful effects and the large number of people involved, makes the choice of the most efficient and appropriate countermeasures to minimize the impact extremely difficult. If we consider the problem of judging the advantages and disadvantages of a particular action with respect to one or more viewpoints or criteria, you will notice quickly that much of the necessary information is not readily available. Usually we find only qualitative statements on many factors. All these complications, associated with the urgency in time, sometimes lead to unclear and inconsistent decision processes. With the multicriteria analysis tool, criteria can be established a priori, leading to selection of options technically justified, making the decision process more transparent and reliable in order to increase public acceptance of decisions taken and on the protective measures adopted. The multicriteria analysis has been widely used in various areas of knowledge such as Economics, Transport, Industry, Production, and others. A multicriteria model based on statistical analysis of a database generated from opinions on certain criteria, transformed into numerical values entered by experts in accidents, adapted to national realities, was created and integrated into a computer program based on the programming language Hypertext Preprocessor (PHP), chosen because of its great compatibility and security in Windows and Linux platforms when compared to other languages.
*IX Latin American IRPA Regional Congress on Radiation Protection and Safety - IRPA 2013 Rio de Janeiro, RJ, Brazil, April 15-19, 2013 SOCIEDADE BRASILEIRA DE PROTEÇÃO RADIOLÓGICA – SBPR*

## **MULTI-CRITERIA DECISION ANALYSIS AS A MEASURE OF REMEDIATION AFTER A NUCLEAR OR RADIOLOGICAL ACCIDENT**

De Luca, C. \*, Rochedo, E.R.R, Ferreira, N.M.P.D, Da Costa, G.P.F.

IME - Instituto Militar de Engenharia; Pç. Gen. Tiburcio, 80, Praia Vermelha, Rio de Janeiro, 22290-270, Rio de Janeiro, Brazil; christiano luca@hotmail.com\*

The review of accidents involving Nuclear Power Plants or facilities that use or process radioactive sources have raised issues related to the decision-making processes and to the procedures used for the reestablishing of normal living conditions in the affected areas. Due to the large complexity of the decision processes after accidents, a multi-criteria approach has been recommended to support the choice among the several procedures that may improve the environmental conditions. As part of the process of developing a multi-criteria decision support tool, a questionnaire was created to be fulfilled by experts to guide the relevance of the technical criteria to be considered in the model. At this stage, only the technical criteria related to radiation protection of the public will be focused; legal aspects, costs and public opinion, although relevant in the decision-making process, are beyond the scope of this work. The questionnaire contains 12 questions, each containing 5 degrees of importance. The answers are statically analyzed to generate a multiplicative factor to be included in the multi-criteria model. To facilitate the process of distributing the questionnaire to the selected experts and then for a better process and order of the information gathered, a program based on the Hypertext Preprocessor language (PHP) was created; this methodology has been chosen because of its compatibility and security in existing operating systems.